# DOCUMENT RESUME

ED 218 131

**INSTITUTION** 

EDRS PRICE

**DESCRIPTORS** 

PUB DATE

**GRANT** 

**NOTE** 

**SPONS' AGENCY** 

**AUTHOR TITLE** 

Alexander, John W., Jr.; Rosenberg, Nancy S. Curve Fitting via the Criterion of Least Squares. Applications of Algebra and Elementary Calculus to Curve Eitting. [and] Linear Programming in Two Dimensions: I. Applications of High School Algebra to Operations Research. Modules and Monographs in Undergraduate Mathematics and Its Applications" Project. UMAP Units 321, 453. Education Development Center, Inc., Newton, Mass. National Science Foundation, Washington, D.C. R٨ SED-76-19615-A02  $87p.$ 

SE 038 241

MF01 Plus Postage. PC Not Available from EDRS. \*Algebra; Answer Keys; \*Calculus; \*College" Mathematics; Computer Programs; Higher Education; Instructional Materials; Learning Modules; Linear-Programing; \*Mathematical Applications; Matrices; \*Problem Solving; Secondary Education; \*Secondary School Mathematics \*Graphing (Mathematics)

**IDENTIFIERS** 

**ABSTRACT** 

This document consists of two modules. The first of these views applications of algebra and elementary calculus to curve fitting. The user is provided with information on how to: 1) construct scatter diagrams; 2) choose an appropriate function to fit specific data; 3) understand the underlying theory of least squares;<br>4) use a computer program, to do desired curve fitting; and 5) use<br>augmented matrix approach to solve simultaneous equations. The second unit provides techniques to formulate simple linear programing problems and solve them graphically. Both modules contain exercises and provide exams. Answers to all problems are supplied. (MP)

\*\*\*\*\*\*\*\*\*\*\*\*\*\*\*\*\* Reproductions supplied by EDRS are the best that can be made<br>from the original document. \*\*\*\*\*\*\*\*\*\*\*\*\* \*\*\*\*\*\*\*\*\*\*

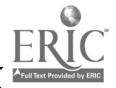

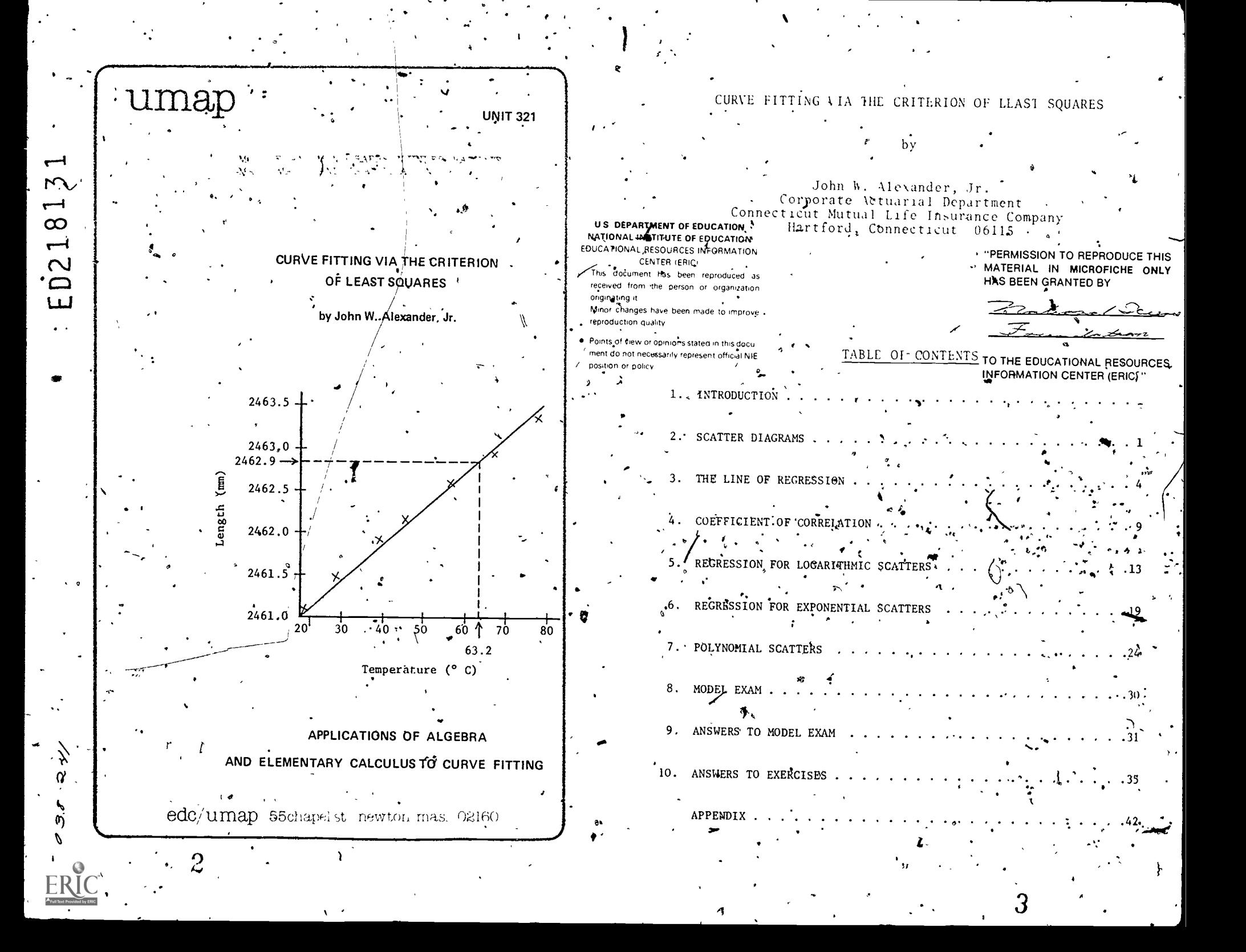

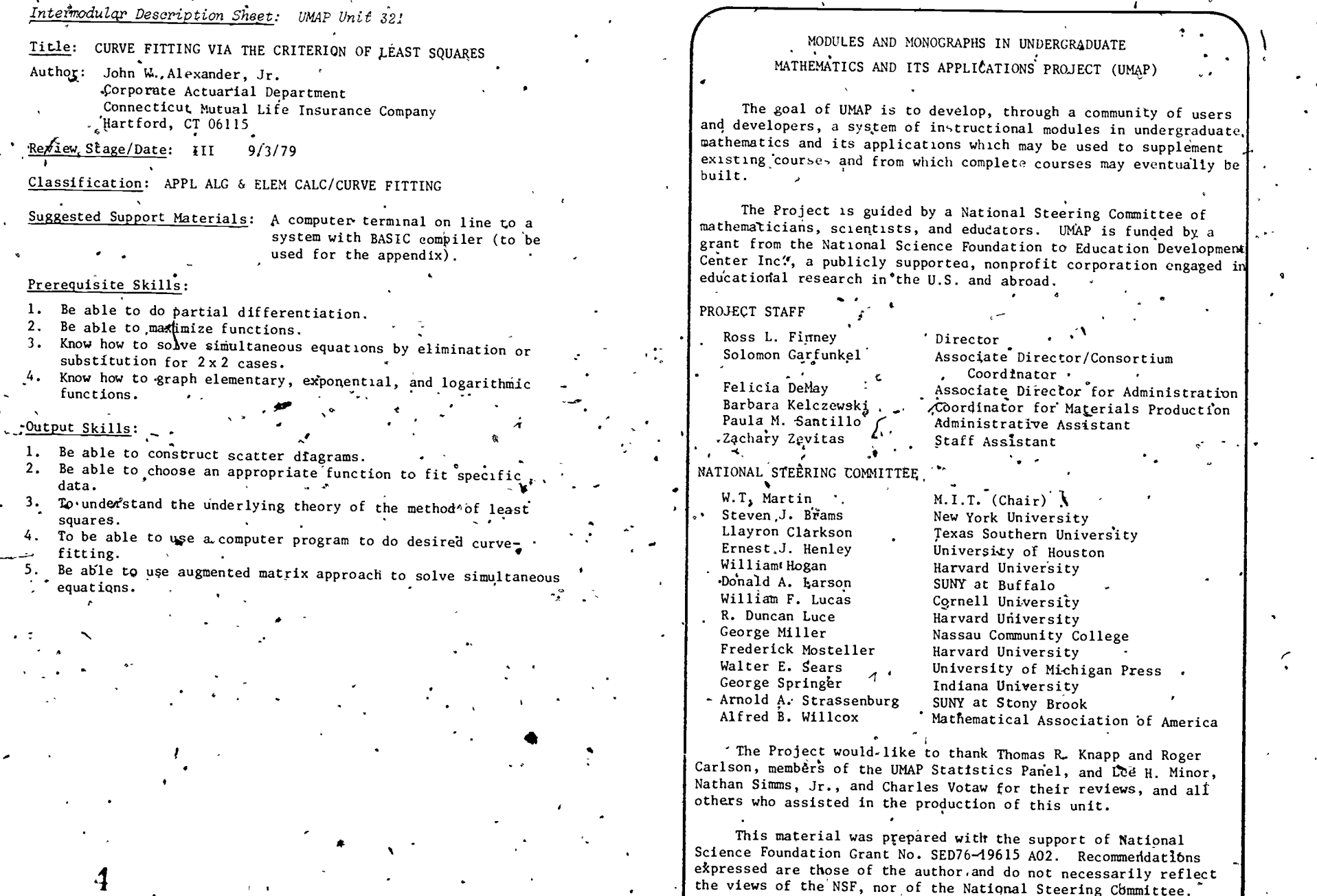

 $\ddot{\phantom{1}}$ 

.

A979 EDC/Project UMAP.<br>All rights reserved.

 $\overline{5}$ 

 $\blacktriangleleft$ 

CURVE FITTING VIA THE CRITERION,OF LEAST SQUARES

### . INTRODUCTION

In'many instances, we wish to be able to predict the. outcome of certarn phenomena. For example, we may want to know which students in a graduating high-school class will do well in'their first year of college.

One way to get a measure or at least an indication would be to observe the high-school grades in English of . 20 or so students who have gone to college. If we match the students' English grades with their grade point average after one semester, we would be able. to see if good grades in English matched with high grade point averages.

If the "correlation" is high, then, we might wish to assert that students who do well in high-school English do well in college. There may be exceptions of course. Ne may want to look at other indicators (e.g., math erades) but, the point is, we wish to look at two or more statistics on the same individual, and we are . ihtereg'ted to know how these statistics relate.

Ideas of the sort alluded to above are the subject of this module.

> 1 SCATTER DIAGRAMS

> > $\sim$   $\sim$

Many statistical problems are concerned with more than a single characteristic of an individual. For instance, the weight and height of a number of people' could be recorded so that an examination of the relationship between the two measurements could be made. As a further example, consider how the length of a copper rod relates to its temperature.

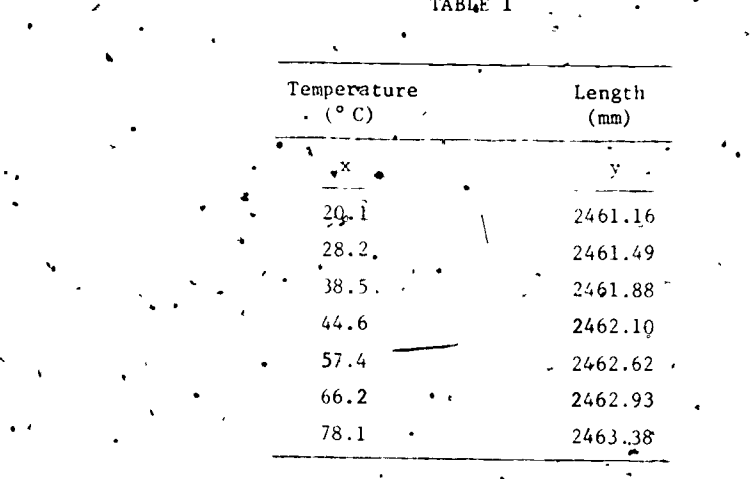

When we draw a scatter diagram letting the horizontal axis be the scale  $\overrightarrow{f}$  the temperature and the vertical axis the scale for the length, we note that the plotted  $\Box$  points lie very close to a straight line, lt is, therefore, reasonable to make a quick and accurate estimate of the length of the rod for any temperature between 20.1° and

1.

 $\overline{v}$  |

 $\eta$  and  $\eta$ 

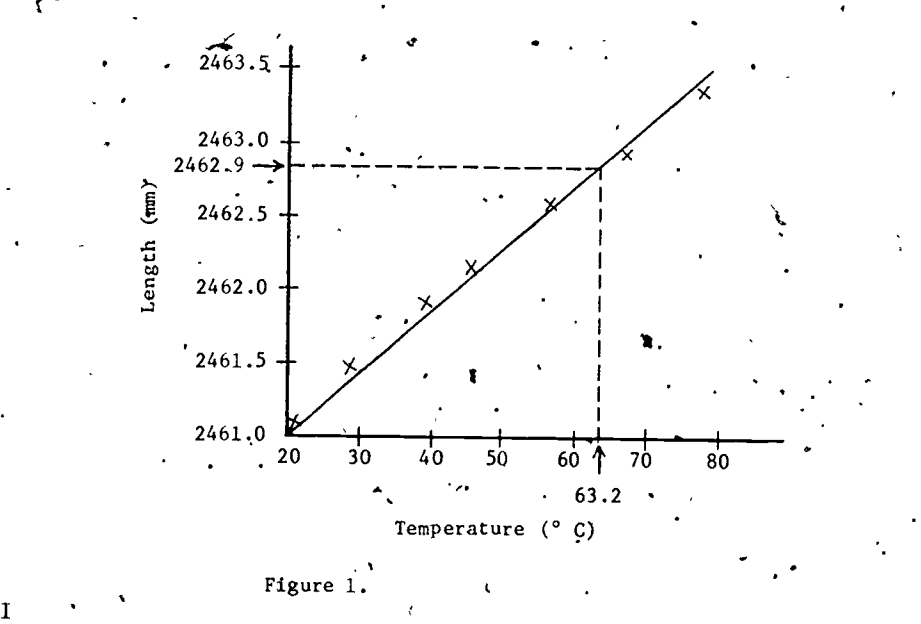

78.1°.\* · for example, if the temperature was 63.2° the dotted lines in Figure 1 indicate that the corresponding point on the line gives a length of approximately 2462.9 mm. Let us explore another example that gives us; a scatter diagram where the points are more scattered. . Table 2. gives us the weight in grams, x, and the length of the right hind foot in millimeters, y, of a sample of 14 adult field mice.

BLE 2

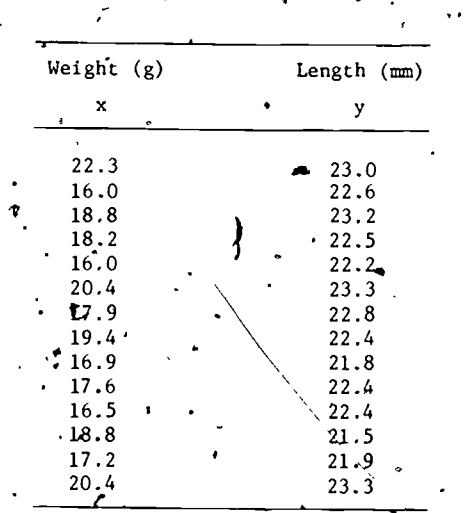

The point in Figure 2 that is circled indicates where two points of the data coincide. The points here are much more scattered than those of the previous set. It would be. extremely difficult to determine which straight line best fits this set of points. In fact, if a number of people were to attempt to fit a line to these points, there is little doubt that each person would come up with a different line. What we need is a mathematical method for determining the line that comes "closest" to all of the points.

\*We are not in a position to speculate about values outside of this range.

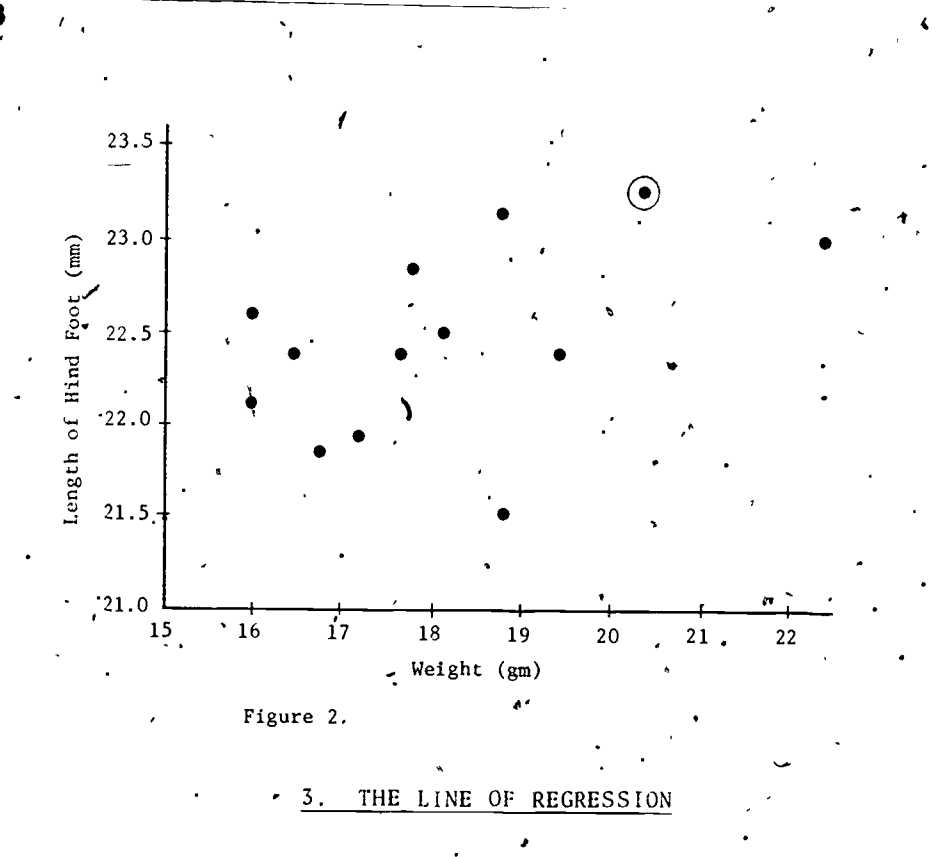

The criterion traditionally used to define a "best" fit dates back to the nineteenth century French mathematician Adrien Legendre. It is called the criterion, or method, of least squares. This criterion requires the line of regression which we fit to our' data to minimize the sum of the squares of the vertical deviations (distances) from the points to the line. In other words, the method requires the sum of the. squares of the distances represented by the solid line segments of Figure 3 to be as small as possible.

From the figure, we see that the actual grade received for a student who studied 11 hours was 79. Reading from the line of regression we predict a grade. of about 71.

TABLE 3

#

t

 $\prime$  .

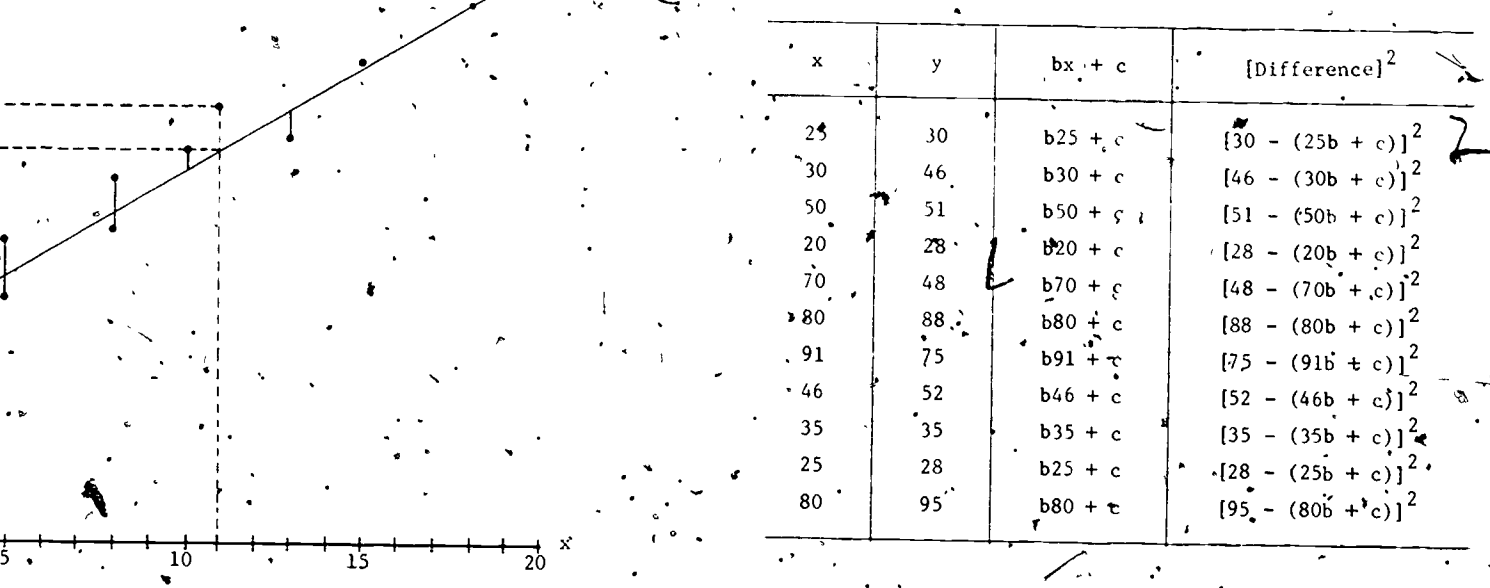

 $\bullet$   $\bullet$   $\bullet$ 

Figure 3. Line of regression fitted to data on hours studied and examination grudes.

z

. . .

 $\bullet$  5

Hours Studied

Observe-that any line can be expressed:

 $\mathcal{F}_{\mathcal{A}}$  and  $\mathcal{F}_{\mathcal{A}}$  and  $\mathcal{F}_{\mathcal{A}}$ 

Or (2)  $x = b'y + c'$ ,

(1)  $\cdot$   $y = bx + c$  .

4

20 10

Grade 60 o 50aro  $40$ 8<br>3 |

 $y = 1$ 

 $\frac{1}{2}$  and  $\frac{1}{2}$ 

80- 79 70 + - <sup>11</sup> - - - - - -

 $30<sup>1</sup>$ 

100-

90

where the b's represent the slope of the line and the  $c's$  $_{h}$ are interpreted as the intercept of the axis.

If we consider Equation (1), knowing the values<sup>of</sup>  $\frac{1}{2}$  b and c will allow us to compare the actual values in the  $\ddot{\cdot}$ y column with bx + c. We take the difference in each case  $\,$ and, square the result, ' Consider the values of x and y in Table '3.

We add up all of these squared differences. It must, then be determined what values of b and c must be used. in orden to have a line such that the sum of the vertical distances from the line to the data points is at a minimum. The Problem: Find the values of  $\phi$   $\phi$   $\phi$  and  $\phi$  such that the sum indicated below is a minimum.

 $\sum D^2$  = (30-25b-c)<sup>2</sup> + (46-30b-c)<sup>2</sup> + (51-50b-c)<sup>2</sup> + (28-20b-c)<sup>2</sup> +  $(48-70b-c)^{2}$  +  $(88-80b-c)^{2}$  +  $(75-91b-c)^{2}$  +  $(52-46b-c)^{2}$  $+(35-35b-c)^2 + (28-25b-c)^2 + (95-80b-c)^2$ 

The symbol sigma can be employed on both sides of the equation-above (i.e.,  $\sum D^2 = \sum_{i=1}^{n} (y_i - bx_i - c)^2$ ).' Since,  $\sum_{i=1}^{n} D^{2_{c}}$  is a function of b and, c we can write.

> =  $f(b,c)' = \int (y, -bx', -c)$ .  $i=1$   $\longrightarrow$

> > .  $\mathcal{F}$  - I and  $\mathcal{F}$  are  $\mathcal{F}$

 $1.11$ 

 $\ddot{\bullet}$ 

 $\circ$ .

To find our desired minimum we find the partial derivatives with respect to b and c and set the results equal to zero. We obtain two equations in'two unknowns

which we solve simultaneously. This gives us the desired values of b and c and thus our line of best fit (the line of regression).

e

Trace through the actual development given below.

$$
f(b, c) = \sum_{i=1}^{n} (y_i - bx_i - c)^2
$$
  
\n
$$
\frac{\partial f}{\partial b} = \sum_{i=1}^{n} 2(y_i - bx_i - c) (-x_i \mathbf{e}) = 0,
$$
  
\n
$$
= \sum_{i=1}^{n} (-2y_i x_i + 2bx_i^2 + 2cx_i) = 0,
$$

finally,

 $\sum b x_i^2 + \sum cx_i = \sum x_i y_i$ .  $i=1$  1  $i=1$  1  $i=1$ 

'To continue with the other derivatives:

$$
\frac{\partial f}{\partial c} = \sum_{i=1}^{n} 2(y_i - bx_i - c) (-1) = 0
$$

and

$$
\sum_{i=1}^{n} bx_i + \sum_{i=1}^{n} c = \sum_{i=1}^{n} y_i.
$$

Thus our two equations' which are traditionally called.normal equations are:

(3)  $\frac{n}{2}$  x,  $\frac{2}{3}$  + c  $\sum_{i=1}^{n}$  x, =  $\sum_{i=1}^{n}$  x, y, :  $i=1$   $i=1$   $i=1$   $i=1$   $i=1$ 

(4) 
$$
\int_{i=1}^{n} x_i + nc = \sum_{i=1}^{n} y_i.
$$

In order to solve these equations, we must calculate the indicated, sums as is done in Table 4. We have also included the table of  $y_i^2$  s because we can use the sum  $\sum_{i=1}^{n} y_i^2$  to find the line of regression  $x = b'y + c'$ .

The normal equations for this line are obtained merely by interchanging x and y in the original two equations  $(3)$  and  $(4)$ .

 $\overline{4}$   $\overline{4}$   $\overline{4}$ 

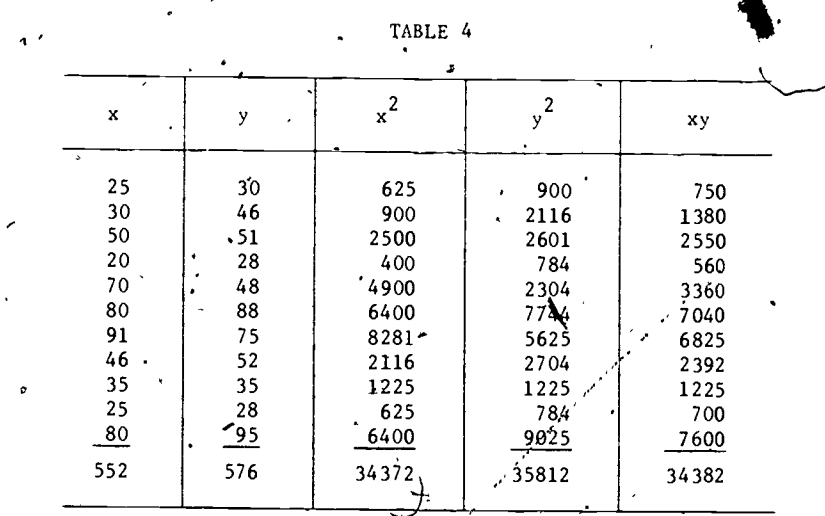

As an example, for  $x = b'y + c'$  we have:

(3') 
$$
b' \sum_{i=1}^{n} y_i^2 + c' \sum_{i=1}^{n} y_i = \sum_{i=1}^{n} y_i x_i
$$

(4') 
$$
b' \sum_{i=1}^{n} y_{i} + nc' = \sum_{i=1}^{n} x_{i}
$$

From Table 4, our equations becdmq:

$$
(3) \t\t 34372b + 552c = 34382.
$$

$$
\quad \text{and} \quad
$$

$$
(4) \t 552b + 11c = 576.
$$

Thus,

7

$$
11c = 576 - 552b
$$
  

$$
c = \frac{576 - 552b}{11}
$$

Substituting the value of c into (3) we get

13

č

$$
34372b + 552\left(\frac{576 - 552b}{11}\right) = 34382
$$
\n
$$
378092b + 317952 - 304704b = 378202
$$
\n
$$
73388b = 60250
$$
\n
$$
\therefore b = 0.8209789
$$
\nand c = 11.165422.  
\nHence, y = 0.8209789x + 11.165422. Similarly,  
\n(3')\n
$$
35812b' + 576c' = 34382
$$
\n(4')\n
$$
576b' + 11c' = 552
$$
\n
$$
\therefore \text{ if } c' = 552 - 576b'
$$
\n
$$
c' = \frac{552 - 576b'}{41}
$$
\nSubstituting in (3') we get  
\n
$$
393932b' + 576\left(\frac{552 - .576b'}{11}\right) = 34382
$$
\n
$$
393932b' + 317952 - 351776b' = 378202
$$
\n
$$
62156b' = 60250
$$
\nand  
\n
$$
c' = -0.5760972
$$
\n
$$
\therefore x = 0.9693352y - 0.5760972
$$

So, we now have the lines of best fit with respect to y and with respect to x. (See Figures 4a and 4b.) We can use either one, depending on our needs. Further than that, having the two lines allows us to calculate what is called the coefficient of correlation.

> COEFFICIENT OF CORRELATION  $4 \cdot$

. In order to get a numerical indicator of how well the two sets of scores compare, we take the geometric mean of the slopes of the two fines of regression (i.e.,  $r = \pm \sqrt{bb^{-}}$ ).

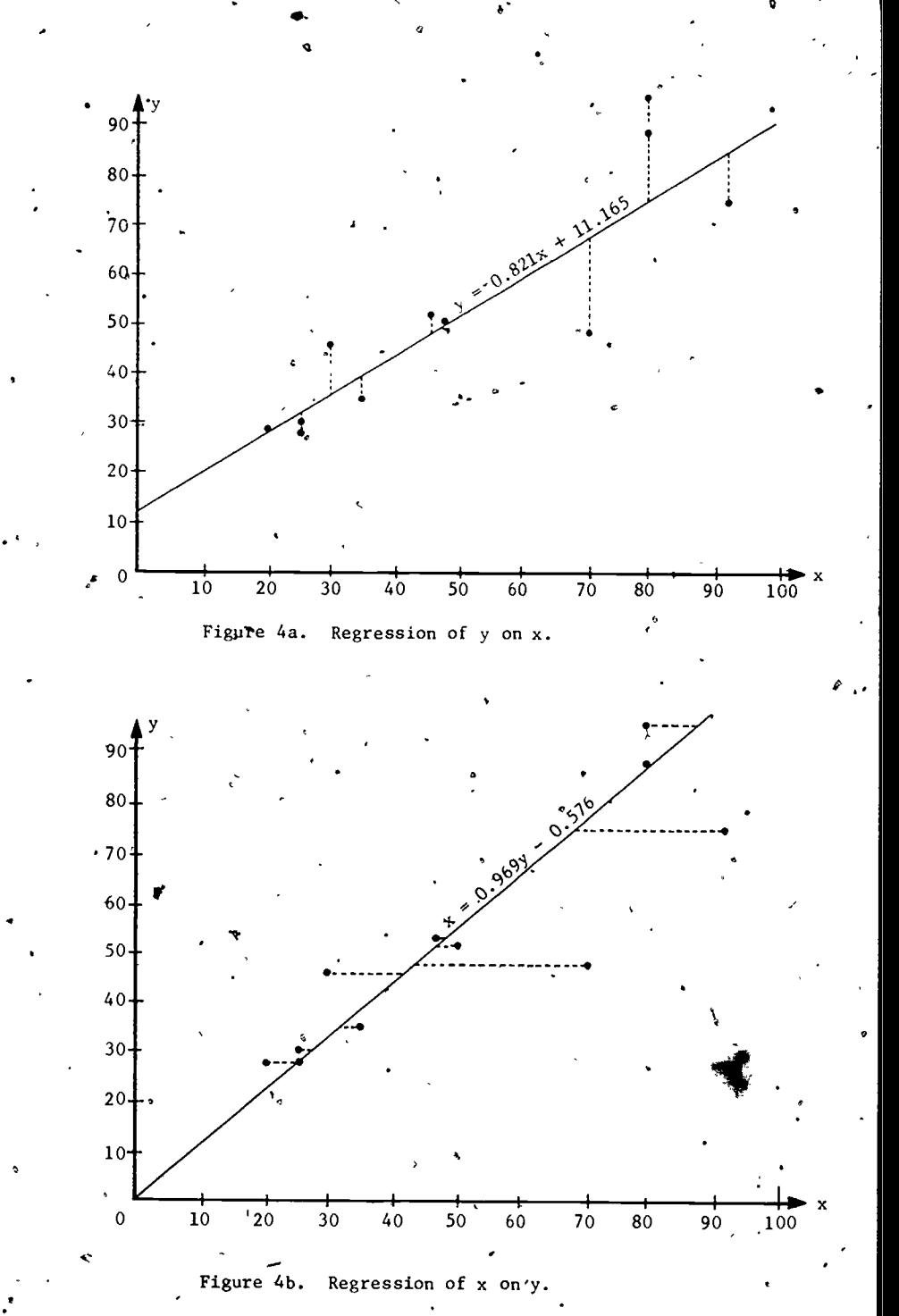

 $10\,$ 

15

 $\mathcal{A}\left( \mathbf{r}\right)$ 

The sign is chosen to. be negative if both slopes are negative, and positive if both slopes are positive. This  $/$ 'value, which ranges from '-1 to 1 is called the coefficient of correlation. If we have good correlation the value r is cl6se to 1. Poor correlation is indicated by a value near 0. 'If high values of one characteristic are associated with low values of the other, the correlation is considered negative. Observe the distribution of points in the graphs of Figure 5.

. **Contract Contract Contract Contract** 

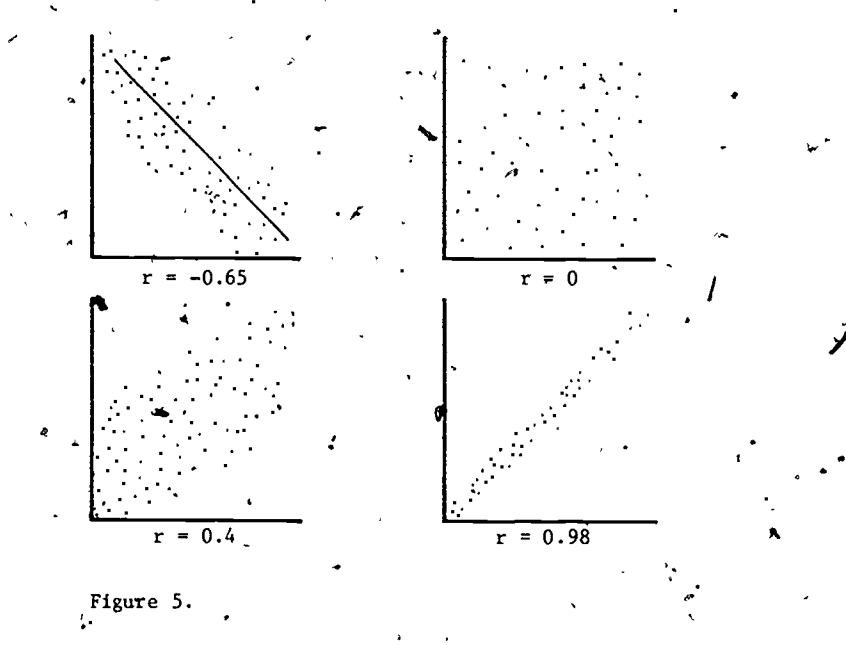

Using the data from the example in the previous section we have:

0.

4.6

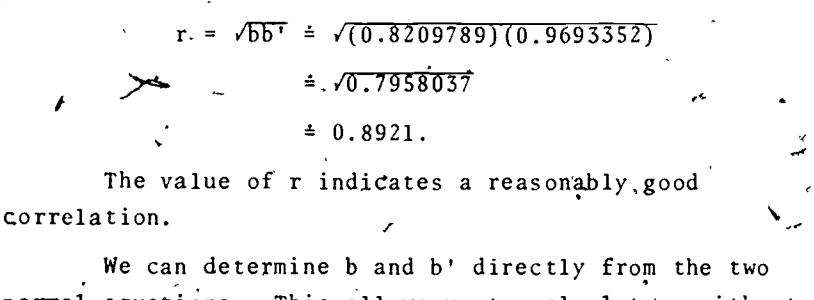

normal, equations. This allows us to calculate r without

the crouble of finding the lines of regression. With a little algebra we can  $wf_1$ te:

$$
b = \frac{\sum_{i=1}^{n} x_i y_i}{\sum_{i=1}^{n} x_i^2} \left[ -\left( \sum_{i=1}^{n} x_i \right) \left( \sum_{i=1}^{n} y_i \right) \right]
$$
  

and

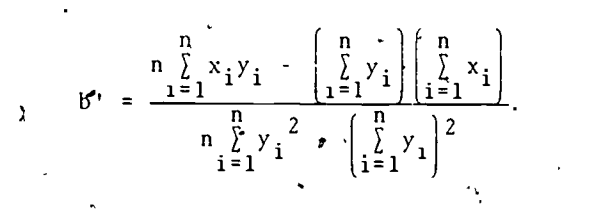

Exercise 1.

Given the normal equations (3), (4),  $(6^7)$ , and (4'), use algebra to obtain b and b' above.

. Since  $r = \sqrt{b}b^T$  we can write:

 $r = \frac{1}{\sqrt{\frac{n}{n} \sum x_i^2 - \left(\frac{n}{\sum x_i}\right)^2}}$  $\begin{array}{c|c|c|c|c|c} n & n & n & n\\ \hline n & 1 & 1 & 1\\ \hline \hline n & 2 & 1 & 1\\ \hline \hline n & 1 & 1 & 1\\ \end{array}$  $1 = 1 - 1$   $1 = 1 - 1$   $1 = 1 - 1$ 

More simply:

11

n ¿ x.y.  $\frac{\sum_{i=1}^{S} x_i y_i - \left( \sum_{i=1}^{S} x_i \right) \left( \sum_{i=1}^{S} y_i \right)}{1 - \sum_{i=1}^{S} y_i}$ <sup>j</sup> r  $\left[\begin{matrix} n & \sum_{i=1}^{n} x_i^2 - (\sum_{i=1}^{n} x_i)^2 \end{matrix}\right] \left[\begin{matrix} n & \sum_{i=1}^{n} y_i^2 - (\sum_{i=1}^{n} y_i)^2 \end{matrix}\right]$ 

n

 $i=1$ .  $j$   $j$   $i=1$ 

**7 1999** 

As a check we substitute the indicated sums in this new formula:

12

 $2<sup>2</sup>$ 

 $\left[\begin{array}{cc} \n\frac{\lambda}{i} & \lambda \\
i & -1\n\end{array}\right]$   $\left[\begin{array}{c} \n\lambda \\
i & -1\n\end{array}\right]$ 

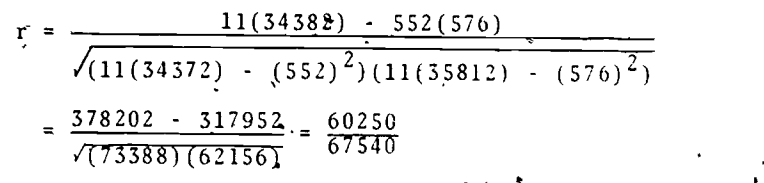

## $0.8920639 = 0.8921$ .

This agrees. with the results obtained by employing the explicit slopes, b and b' of the two lines of regression.

# 5. REGRESSION FOR LOGARITHMIC SCATTERS

Gonsider the graph' in Figure 6 of a man's growth measured every three years after birth. Notice that there is a great deal of growth between birth and 15 years. After that times, growth tapers off. Table 5  $g$ tes the data used' in plotting the graph..

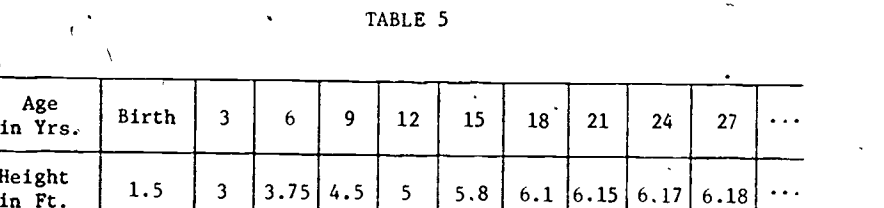

Using the techniques developed in Section 3, we can easily fit a line to the data. ' See the calculations below in Table 6.

N

Hei

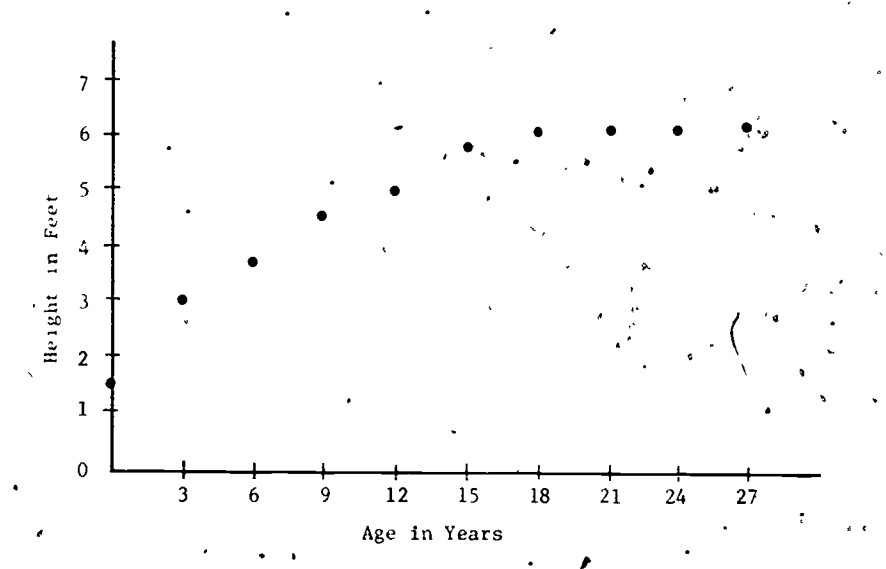

Figure 6.  $\mathcal{A}$  and  $\mathcal{A}$ 

 $\leftarrow$  4.4  $\leftarrow$  4.4  $\leftarrow$ TABLE 6

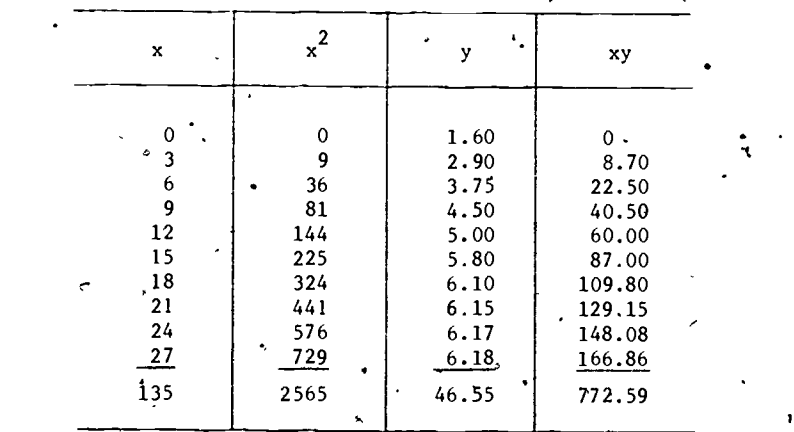

Using  $b\bar{x}x^2 + c\bar{x}x = \bar{x}xy$ 

13

 $b\bar{z}x + cn = \bar{z}y$ .

Therefore we can write:

19

 $2565b + 135c = -772.59$  $135b + 10c = 46.55$  $c = \frac{46.55 - 135b}{10}$ 10 and we can further write 2565b +  $135\left(\frac{46.55 - 135b}{10}\right) = 772.59$ 25650b + 135(46.55) -  $(135)^{2}$ b = '7725.9  $25650b + 6284.25 - 18225b = 7725.9$  $7425b = 1441.65$  $b' = 11441.65/7425$  $b = 0.1942$  $\therefore$  c = 2.0333

and we have our line of regression:

 $\gamma$  .  $y = 0.1942x + 2.0333$ .

**P** and the second second  $\mathbf{r}$ 

In order to draw the line we need only locate two points..

For  $x = 0$ ,  $y = 2.0333$ ,

20

for  $x = 3$ ,  $y = 0.1942(3) + 2.0333 = 2.6159$ .

While this is not a bad fit, we can do better: It  $\mathfrak{t}_i$  , we say turns out that the data will fit a logarithmic curve much better than a straight line. In general, logarithmic and the straight of the straight of the straight of t curves look like the shown in figure 8.

We can take  $\sum_{n=1}^{\infty}$  of each of the x values (age in this example). We then use the same technique of least squares to find a log line  $\delta$  best fit. The calculations:  $\delta$ are given below. Notice how much aloser this curve is to  $\overline{\phantom{a}}$ the actual data.

\*Log<sub>e</sub> is also written ln. We are using log here to emphasize  $\cdot$  .<br>
eneral nature of logarithms: We can arbitrarily use any base.<br>
15 the general nature of logarithms: We can arbitrarily use any base:  $\mathcal{A}$   $\mathcal{A}$ 

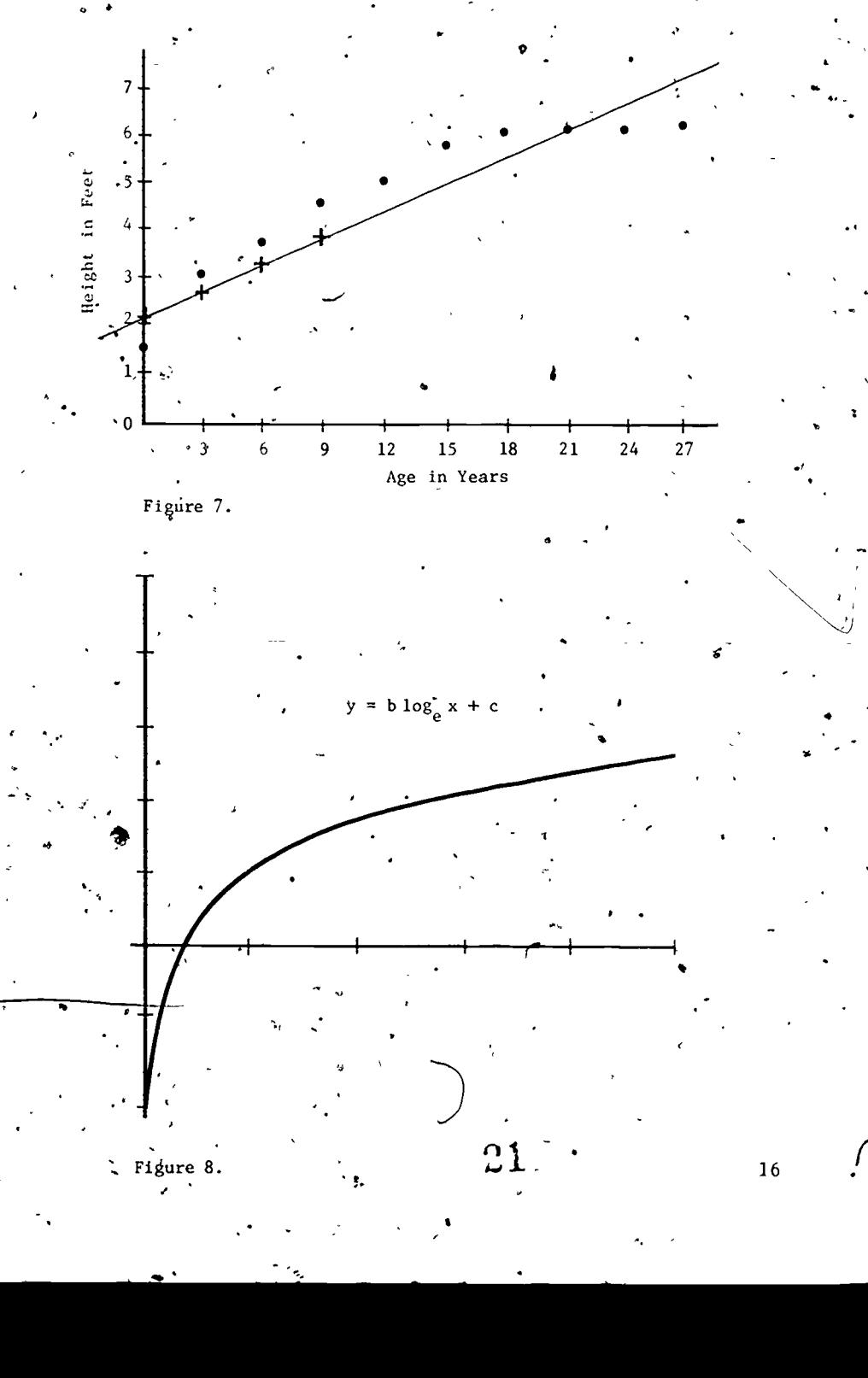

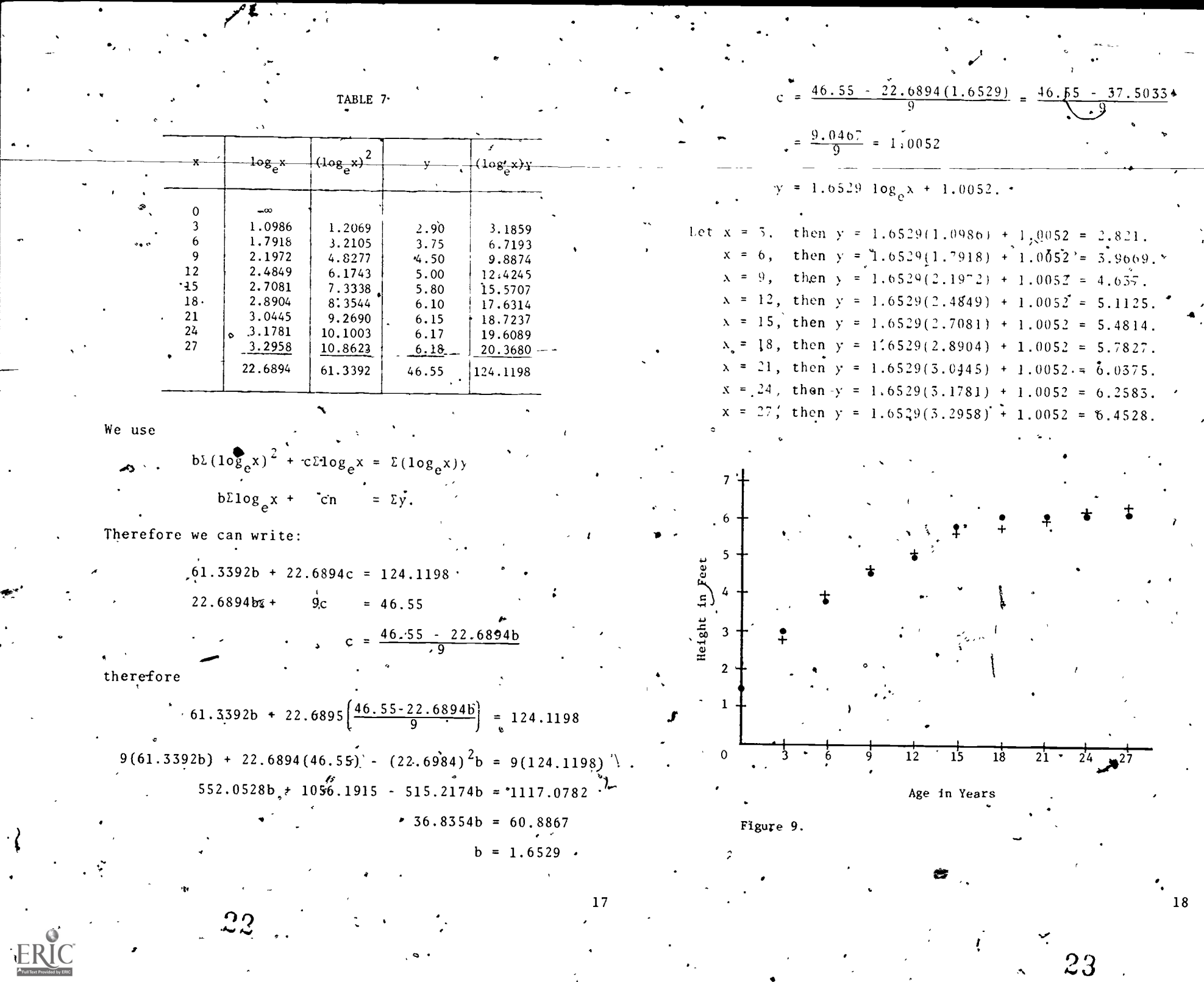

 $\sim$   $\epsilon_{\rm s}$ 

 $\bullet$ 

ies sur<br>H

23

 $\hat{\mathcal{N}}$ 

 $\frac{1}{\sqrt{2}}$ 

بمجيد

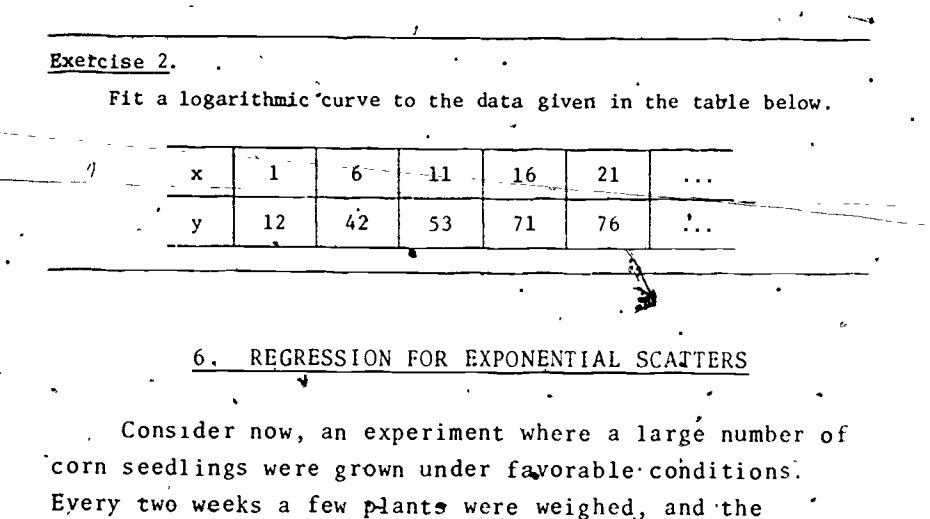

average of their weights was recorded. (See Table .8.) We also give a graph in Figure 10. It would be difficult to find a straight line that would fit very well. The logarithmic curve does  $\clubsuit$ ot fit so well, either.

### TABLE 8

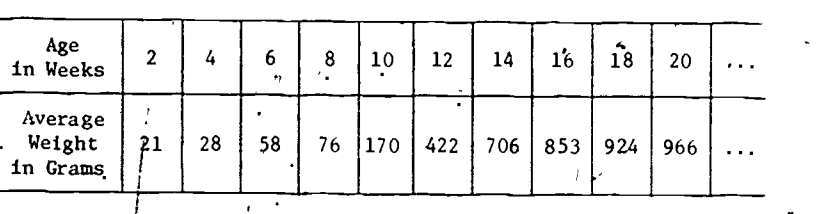

This set of data is probably best fit to an exponential curve. The general shape of such curves ( $y = e^X$ ) is given in Figure 11, Algebraically  $y = e^X$ can be written  $log_a y = x$ . For a general exponential we can write:

° With a little algebra, we can get a form that will allow us to use the least squares method. Analyze the development below.

 $y = ce^{bx}$ .

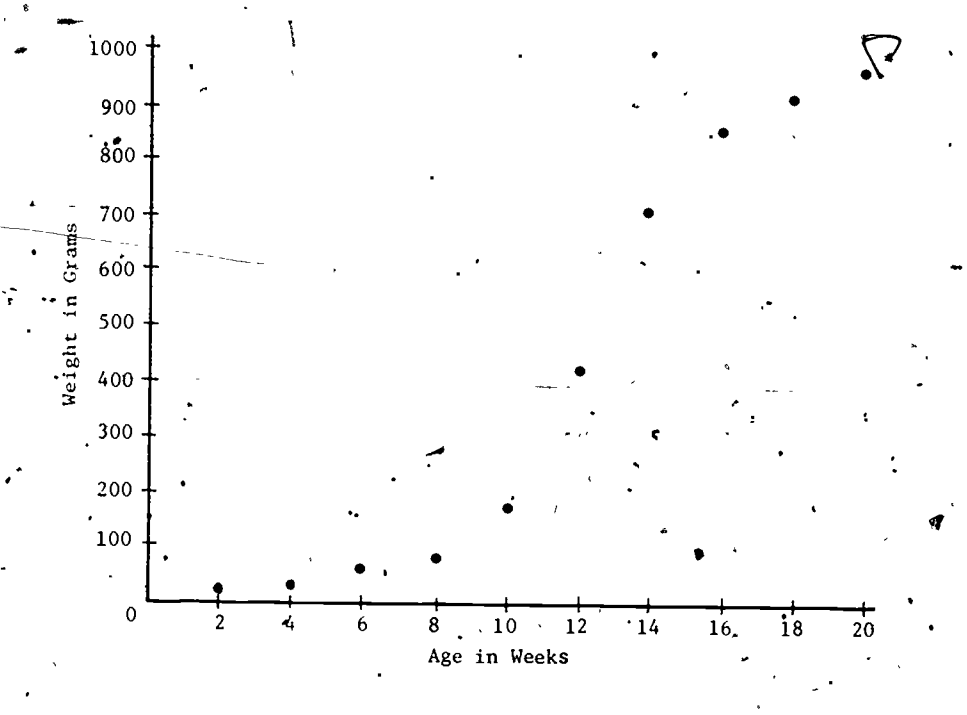

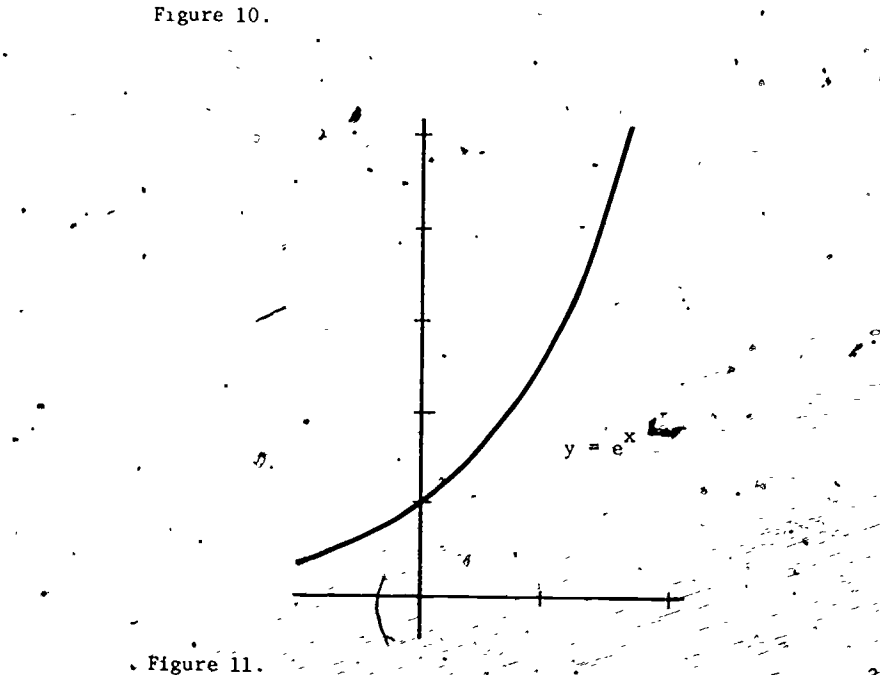

 $y = ce \frac{bx}{x} + \frac{y}{c} = e^{bx} + 1bg_e \frac{y}{c} = bx.$ 

And further we have:

 $\log_{e} y$  /  $\log_{e} c$  = bx or  $\log_{e} y$  = bx +  $\log_{e} c$ .

We can find the "line" of best exponential fit by taking the  $\log_6$  of the y values and then proceeding with the least squares technique. (See Table 9.)

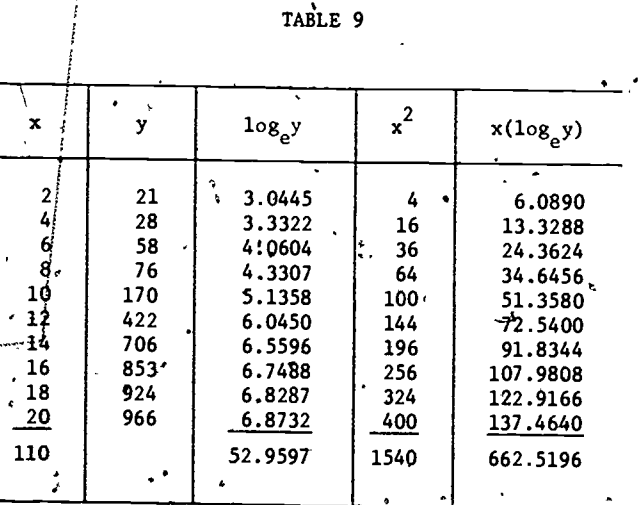

. Keeping the equation

in mind, we calculate

 $\int \log_{\alpha} y^2 = bx + \log_{\alpha} c$ 

 $1540b + 110$   $log_{e}c = 662.5196$ 

$$
\frac{10-10g_e c = 52.9597}{b} = \frac{52.9597 - 10 \log_e c}{110}
$$

 $1540b + 110\left(\frac{52.9597 - 110b}{10}\right) = 662.5196$  $1540b + 5825.567 - 12100b = 6625.196$  $3300b = 799.629$  $b = 0.2423$  $log_{a}c = \frac{52.9597 - 26.653}{10} = 2.63067$  $\log_{9} y = 0.2423x + 2.63067$ . For  $x = 2$ ,  $\log_{e} y = 0.2423(2) + 2.63067$  $= 3.11527$  $y = e^{3.11527} \div 2.71828^{3.11527}$  $= 22.5395.$ For  $x = 4$ ,  $\log_{6} y \rightarrow 0.2423(4) + 2.6307$  $y = 36.5946$ . For  $x = 6$ ,  $y = 59.4122$ 

We could have solved for c when we obtained  $= 2.63067$ .

If,  $log_{e}c = 2.63067$ , then  $c = 13.8831$ ,

therefore

therefore

therefore.

 $f \overrightarrow{or} x = 8$ ,  $y = 96.4573$  $for \{x = 10, y = 156.6008$ for  $x = 12$ ,  $y = 254.2454$  $-$  for  $x = 14$ ,  $y = 412.7739$ 

for  $x = 16$ ,  $y = 670.1489$ for  $x = 18$ ,  $y = 1088.0038$ 

for  $x = 20$ ,  $y = 1766.4019$ .

 $y = 13.8831e^{0.2423x^8}$ 

If we substitute 2 for  $x$  we get a value which is virtually the same as we got using the other form. That is,

22

 $\it 28$ 

 $y = 13.8831e^{0.2423(2)} = 22.5395.$ 

# Observe the fitted curve in Figure 12. 11700 1600 1500 1400 1300- 1200-  $1100 \cdot$ Weight in Grams 1000 960-- 800 700-- 600 500-7. 400 -F 300 200-- 100 <sup>2</sup> <sup>4</sup> <sup>1</sup> I I. 11 $10 \div 12 = 14$  $0 \qquad \qquad \frac{1}{2}$ 6 8 14 16 18 20 ,..4 Age in Weeks Figure,12. Exercise 3.  $\qquad \qquad$  to identify, namely a, b, and c. Try to fit the data for the growth of the corn seedlings

using 15 as a  $64.9e$  instead of  $10$ .

7. POLYNOMIAL SCATTERS

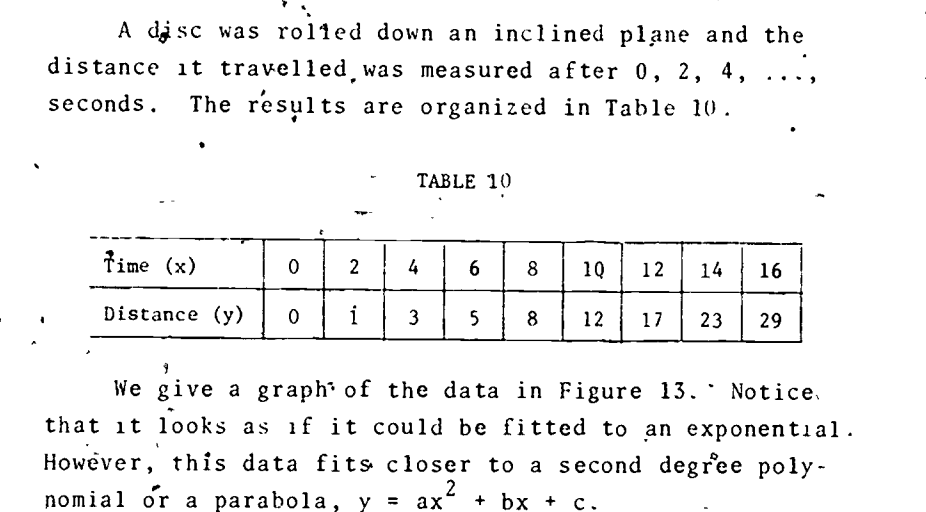

 $30 + 7$ 2520  $\mathbf{F}$   $\mathbf{F}$  $15$ m=  $\frac{1}{2}$  10  $\frac{1}{2}$ 5  $\ddot{i}$  . In the set of the set of  $\ddot{i}$ I 5 10 15 20 Figure 13. Time in Seconds

In order, to fit a polynomial we must do a little more mathematics. Notice, that we now have three constants

We must consider minimizing the sum

n en

 $28 \t\t 29$   $29$ 

23  $\left[\int_{i=1}^{2} [y_i - (ax_i^2 + bx_i + c)]^2\right]$ .

This means that we must calculate the partial derivatives of this sum with respect to a, b, and c. We set these derivatives equal to 0 and come up with three equations in three unknowns a, b, and c. That development is given below:

$$
\frac{\partial}{\partial a} = \sum_{i=1}^{n} -2 [y_i - ax_i^2 - bx_i - c]x_i^2.
$$
  
= 
$$
\sum_{i=1}^{n} (-2x_i^2 y_i + 2ax_i^4 + 2bx_i^3 + 2cx_i^2) = 0.
$$
  

$$
a\sum x_i^4 + b\sum x_i^3 + c\sum x_i^2 = \sum x_i^2 y_i.
$$

$$
\frac{\partial}{\partial b} = \sum_{i=1}^{n} -2[y_i - ax_i^2 - bx_i - c]x_i = 0.
$$

$$
\frac{\partial}{\partial c} = \sum_{i=1}^{n} -2[y_i - ax_i^2 - bx_i - c](1) = 0.
$$
  
\n
$$
a\sum x_i^2 + b\sum x_i + c\sum (1) = \sum y_i.
$$
  
\n
$$
a\sum x_i^2 + b\sum x_i + nc = \sum y_i.
$$

From these normal equations we can obtain a best parabolic, fit. We must find the indicated sums  $\Sigma x_i^4$ ,  $\sum x_i^3$ ,  $\sum x_i^2$ ,  $\sum x_i^2$ ,  $\sum x_i^2$ ,  $\sum x_i y_i$ , and  $\sum y_i$ . We give these calculations below using the data from Table 11

> $a(140352) + b(10368) + c(816) = 16324.$  $a(10368)$  $+ b(816)$  $+ c(72) = 1218.$  $a(816)$  $+ b(72)$  $+ c(9)$  $= 98.$

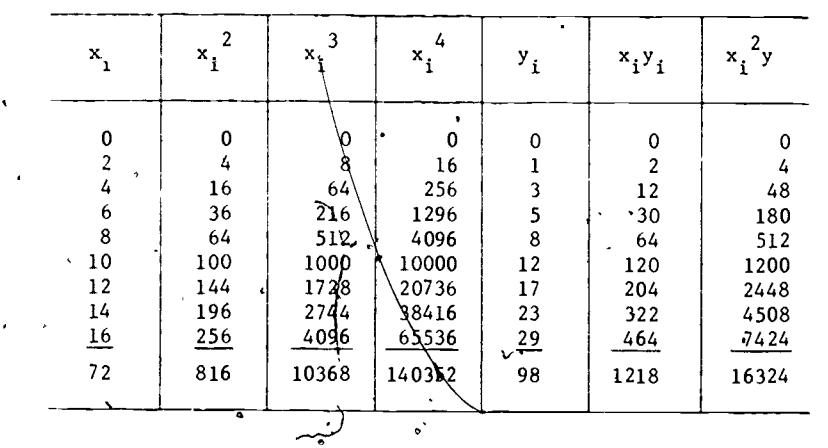

To solve this system, we can use an augmented matrix

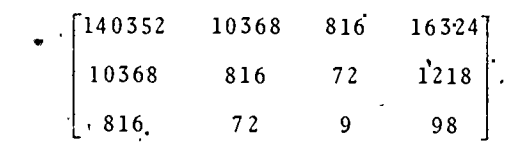

We first divide the top row through by 140352 to obtain 1 in the first row and first column:

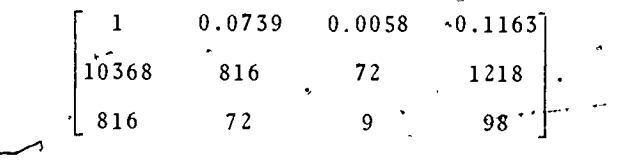

Next, we multiply the top row by -10368 and, add it to the second row. Then, we multiply the top row by -816 and add it to the bottom row. The resulting matrix is given

\*For a more detailed discussion on matrix manipulations see Elementary Differential Equations with Linear Algebra.by Ross. L. Finney and Donald R. Ostberg.

below

31

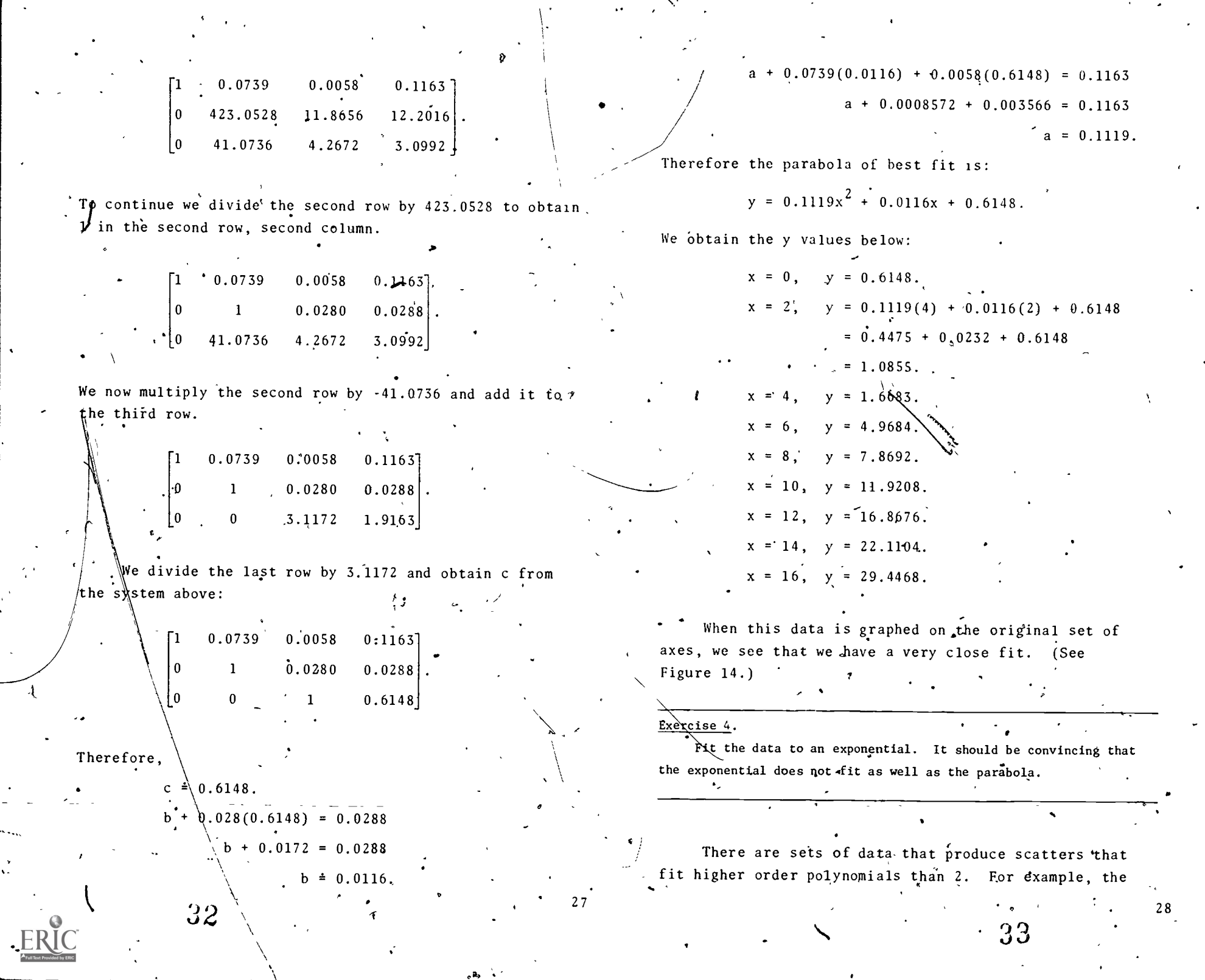

h.

 $\langle \hat{a} \rangle$  ,  $\hat{a}$ 

 $\sum_{i=1}^{n}$ 

 $\sqrt{2}$ 

 $\bullet$ 

م -

 $\mathcal{A}$ 

 $\langle \cdot \rangle$ 

corn seedling example in Section 5 might be fit with a cubic (i.e.,  $y = ax^3 + bx^2 + cx + d$ ).

Figure 14

Distance in Centimeters

However, this means that we would have to solve four equations in four unknowns (a,  $b$ , c, d). This is no small task. There are methods for finding the coefficients without going through all the work of the partral derivations, namely, the square root method and Gauss's method.

There is still a great, deal of calculation to do even with these methods. In fact, all curve fitting requires a good deal of calculation. Now that we have computers, we can write programs to deal with any type of scatter.

We present, as an appendix, a BASIC program called "Super Fit." Aftex going through this unit the reader: should be comfortable with using the program. The

 $29$ 

program uses the same procedures, but you are spared the calculations?

It should also be pointed out that in practice. the amount of data collected would nore than likely be more extensive. We have also kept the numbers reasonabl

With a computer program to do the work, we can enter a large number of data and the numbers can be leither very large, or very small.

There are other functions such as powers and powe Traised to powers that can be employed, and data fitted 'to them  $f_1$ :e.,  $y = c x^n$ ,  $y = c x^n$ , etc.): Appropriate manipulation of the data can be employed to handle these situation f. the basic mathematics of the least square. method can still be used. Hopefully, this material has given enough background so that virtually any type of scatter can be fitted.

#### MODEL EXAM

Given the data in the table below construct a scatter diagram:

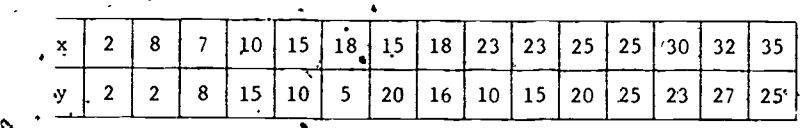

- For the data.given in Question 1, is the coefficient of correlation positive, negative, or zero? Fit a lane by eye through the points of the scatter diagram that was constructed for Question 1. Fit a line through the data using the least square technique.
- 3.. Given the parabola  $y = 2x^2 + 3$ , let x take on the values 1, 2, 3, 4, 5, 6, and 7. Find the corresponding y values. Which type of function-logarithmic or exponential-will best fit the given parabola?

 $34$ 

 $15$ 

ĔĬ  $10$ 

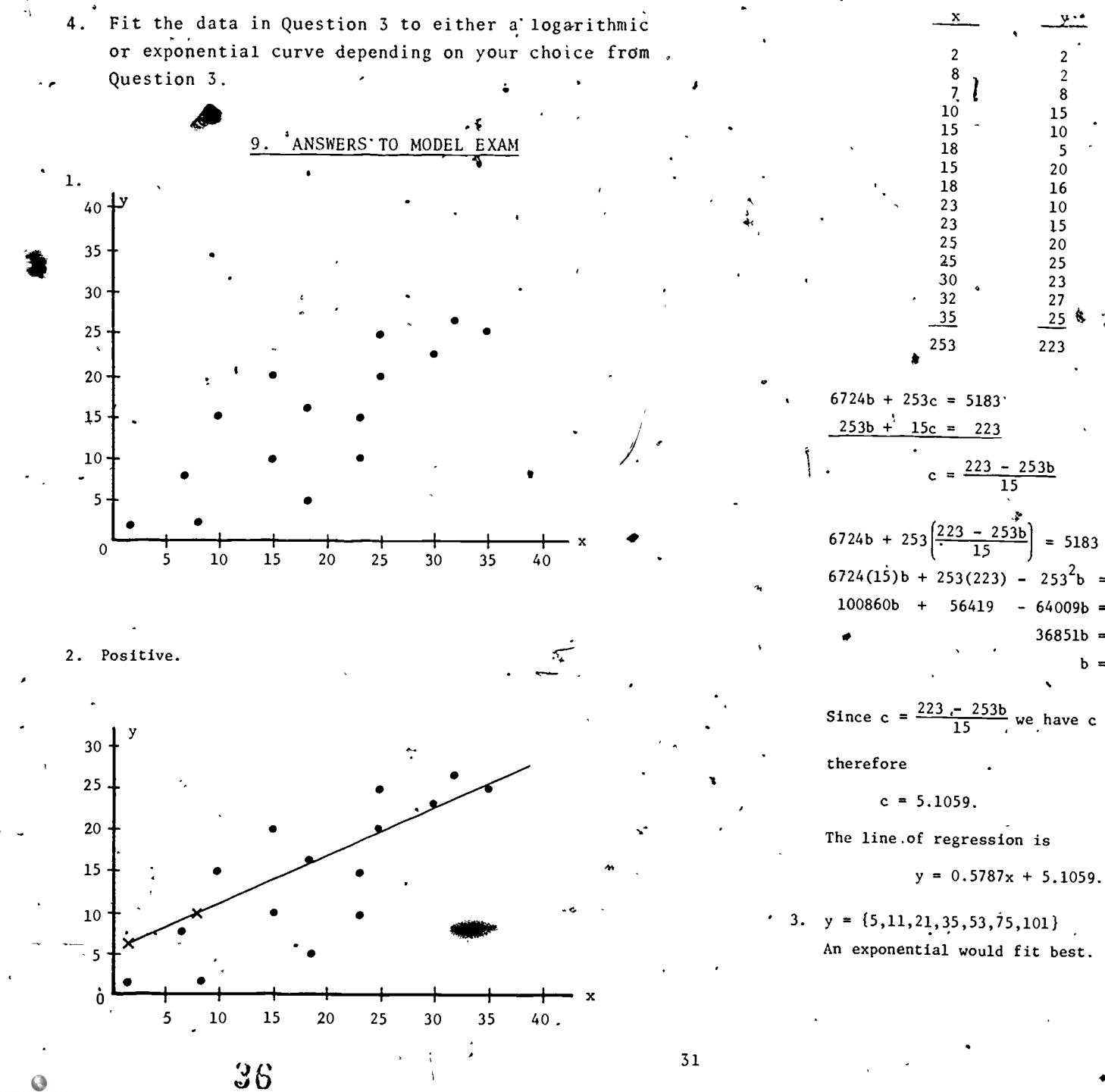

xv

 $= 5183$  $6724(15)b + 253(223) - 253^2b = 5183(15)$  $100860b + 56419 - 64009b = 77745$  $36851b = 21316$  $b = 0.5787$ .

Since c = 
$$
\frac{223 - 253b}{15}
$$
 we have c =  $\frac{223 - 253(0.5787)}{15}$ 

An exponential would fit best.

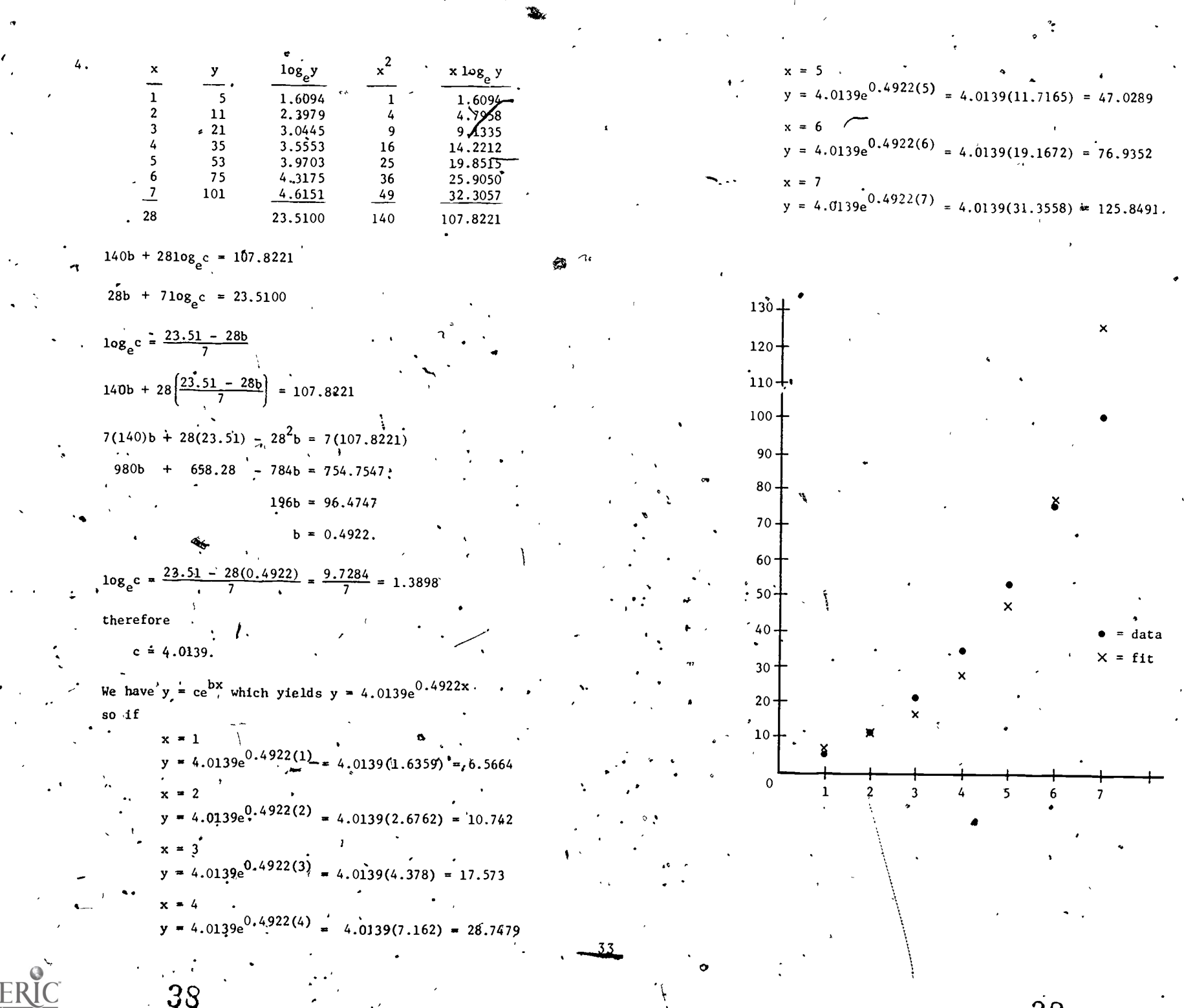

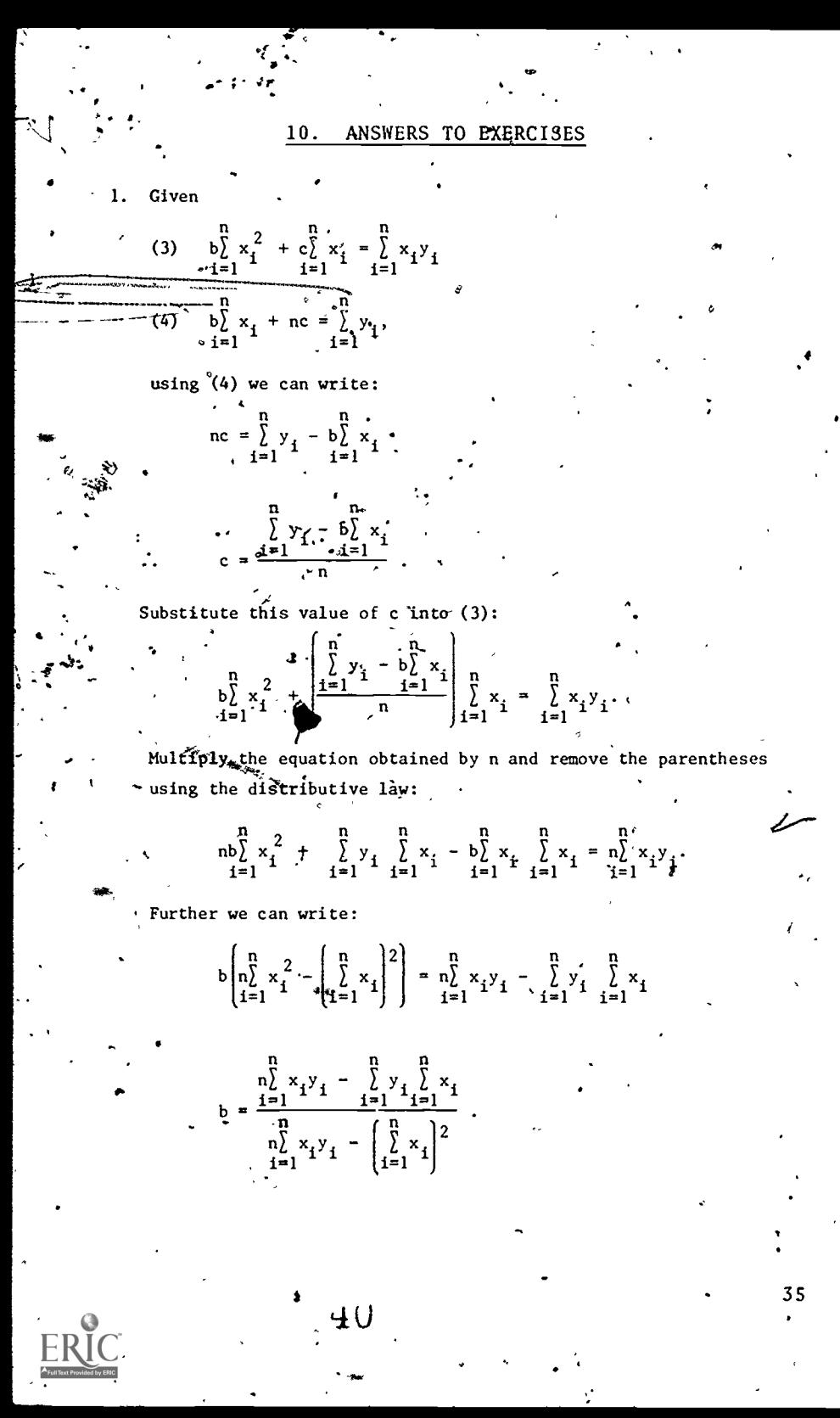

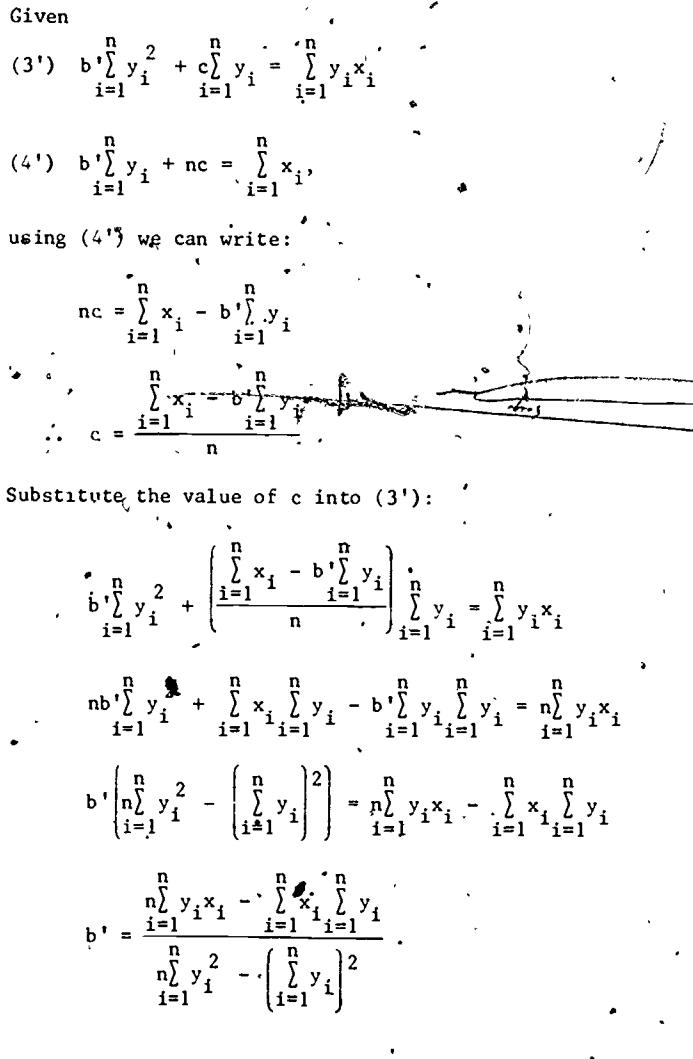

To solve for b' we do a similar procedure:

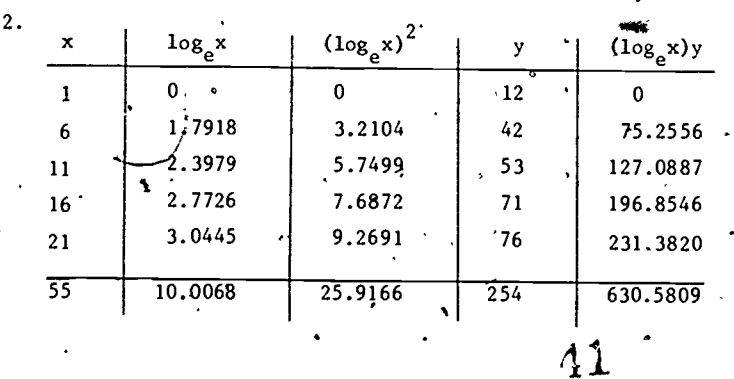

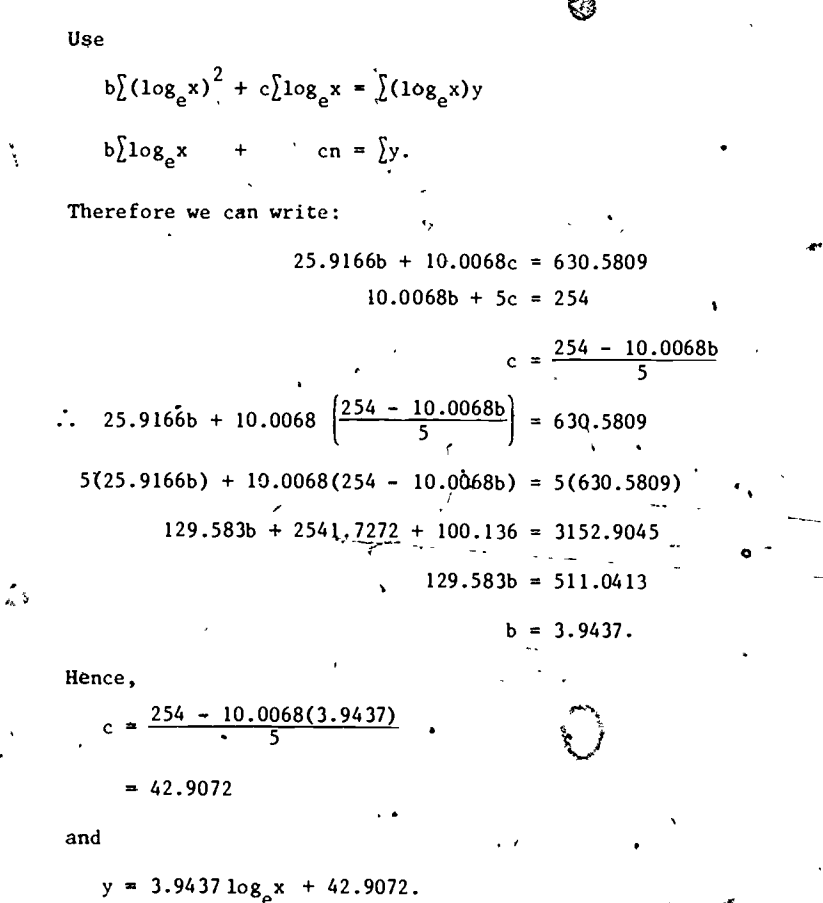

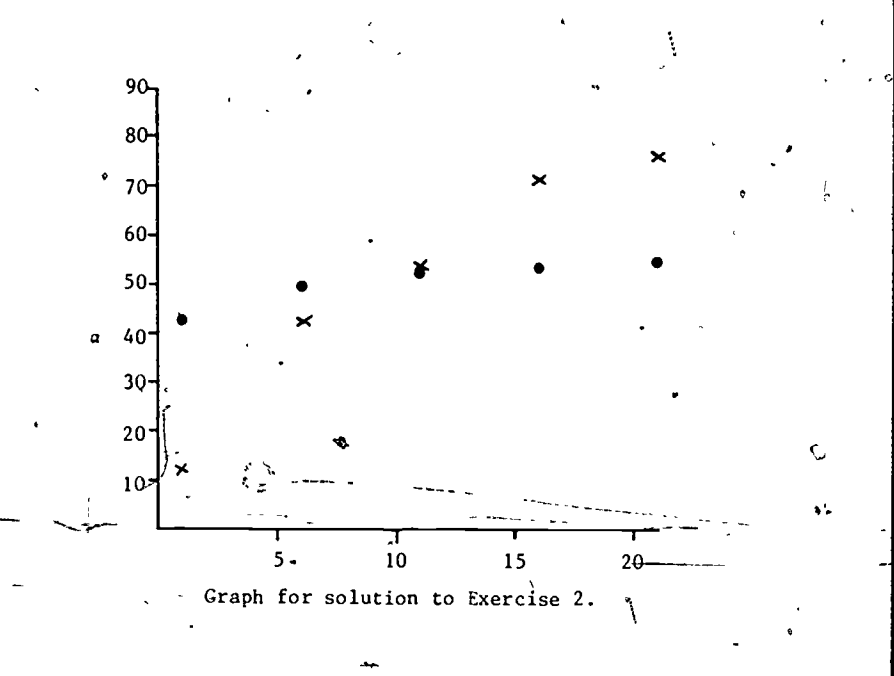

 $3.$  We could use any base and obtain the same fit. The calculations are given, for a base 10 (common logs) fit. Notice that the y values are virtually the same as those obtained for  $\log_{2}$ .

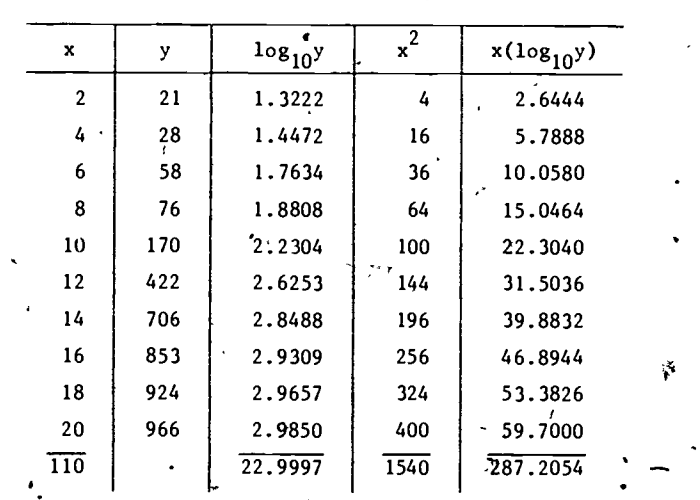

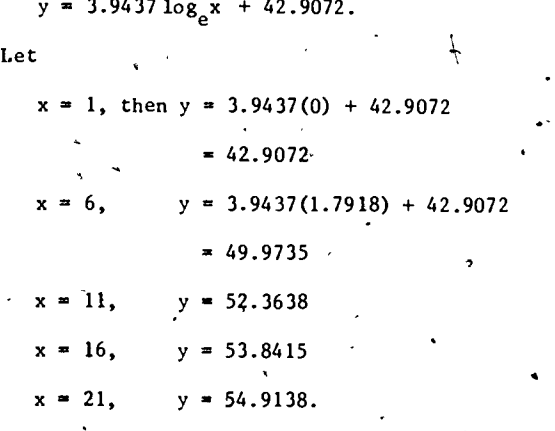

 $37.$ 

 $42$   $43$   $38$ 

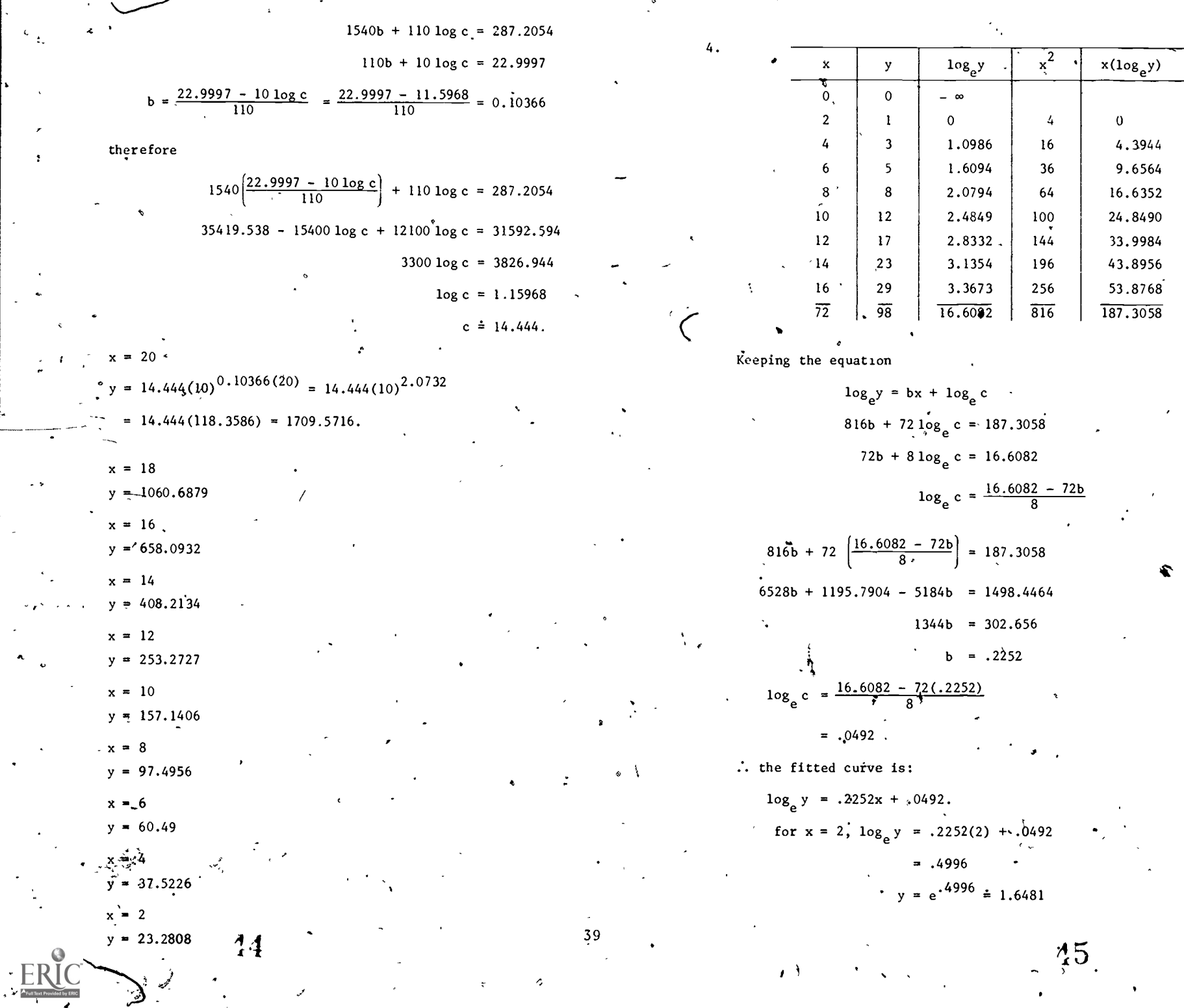

Ø,

 $\cdot$   $\begin{matrix} 40 \end{matrix}$  .

 $\lambda$ 

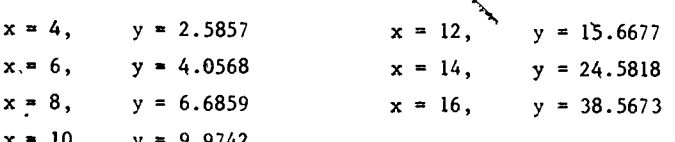

 $\blacktriangledown$ 

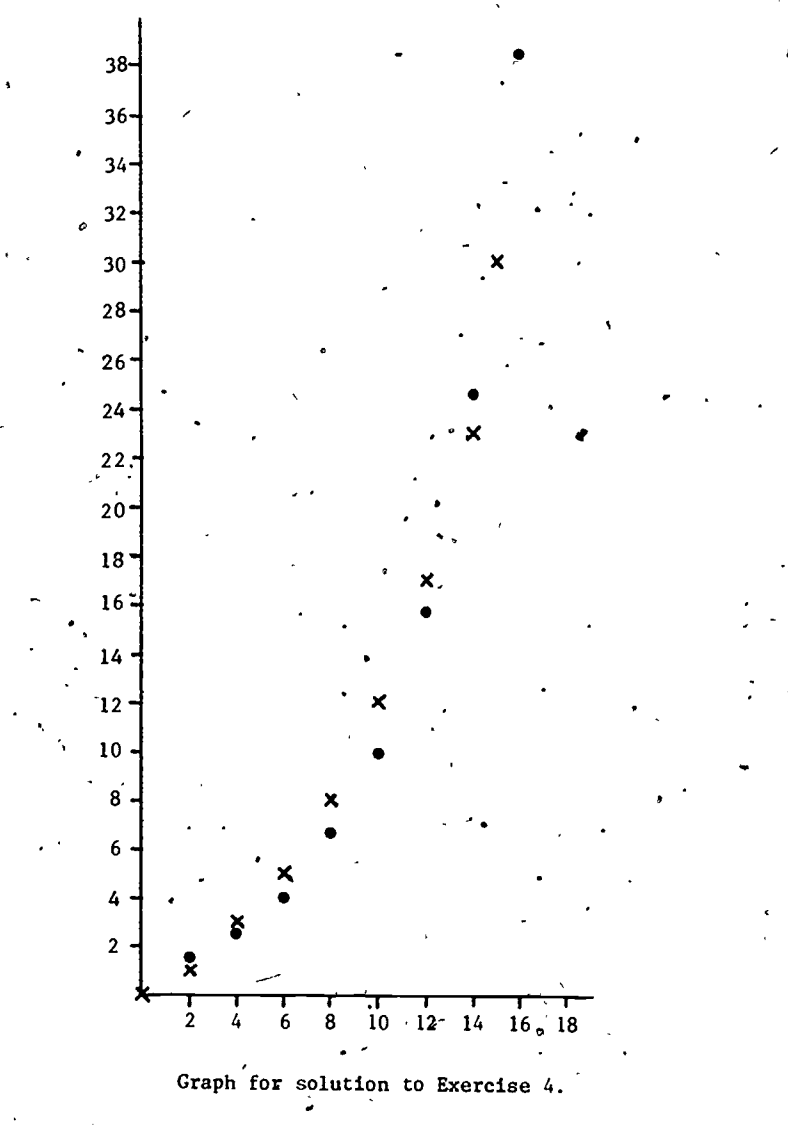

 $45_{41}$ 

# APPENDIX\*

Once the program listed here is loaded into a computer, it will be a simple matter to do curve fitting. The program is interactive. The user will be prompted to give the needed information (i.e.,  $a\hat{1}$  x and y values).

This program fits given data to the following types<sup>\*</sup> of curves and plots them: a

(1) Linear  $y = mx + b$ ;

4

- (2) Exponential  $y = ce^{mx}$ ,
- $(3)$  Logarithmic  $y = m \log x + b$ ;
- (4) Power  $y = cx^n$ ; and

 $\bullet$   $\bullet$ 

(5) Polynomial  $y = a_0 + a_1x + a_2x_2 + a_nx^n$ .

Note that Equation  $(2)$  can be written as  $\log y = mx + \log c$ and Equation (4) can be written as log  $y = n \log x + \log c$ . Thus, Equation  $(2)$ ,  $(3)$  and  $(4)$  can be reduced to linear equations by simple substitutions. 4.

 $\ddot{\bullet}$ 

\*The material in this appendix is adapted from  $Technical$   $Data$ . for BASIC Programs, Preliminary Version, July 1974, developed by Project CALC/Education Development. Center, 'Inc.

43

SUPER FIT

LIST  $1$  LET FS= $3$ 2 LET N5=203  $3$  LET P1=3.14159 4 DIM C\$(3), D\$(1) 5 PRINT 6 PRINT "SUFER FIT." 13 PRINT 14 PRINT "A. "INI"UM X=": 15 INPUT 19 16 IF 19<>998 THEN 19 17 GOSUB 980 18 GOTO 14 19 IF 19=999 THEN 14 20 IF 19=997 THEN 900 21 LET L9=19 22 PRINT " MAXIMUM X=": 23 INPUT 19 24 IF 19<>998 THEN 27 25 GOSUP 980 26 GOTO 22 27 IF 19=999 THEN 22 28 IF 19=997 THEN 900 29 LET R9=19 30 IF R9>L9. THEN 33 31 PPINT "EPPOP: MAXIMUM X MUST EE GREATER THAN MINIMUM 32 GOTO 14 33 PRINT " MINIMUM Y="; 34 INPUT-19 35 PF 19<>998 THEN 38 36 GOSUB 980 37 GOTO 33 38 IF 19=999 THEN 33<br>39 IF 19=997 THEN 900 40 LET B9=19 41 PRINT " MAXIMUM Y=": 42 INPUT I9 43 IF 19<>998 THEN 46 44 GOSUE 931  $\mathbf{I}$ 45 GOTC 41 46'IF 19=99) THEN '41 47 IF 19=997 THEM 900 48 LET T9=19 49~ IF T9>E9 THEN 70 52 PRINT "ERFOR: MAXIMUM"Y MUST EE GREATEP THAN MINIMUM Y. 51 GOTO 33 72 GOSUE 802 94 PRANT 95 PAINT X GLITCH=";G8 96 PRINT " Y GLITCH=":G9  $37$  GOSIJP  $92$ 0

 $\ddot{\phantom{0}}$ 

 $\ddot{\phantom{1}}$ 

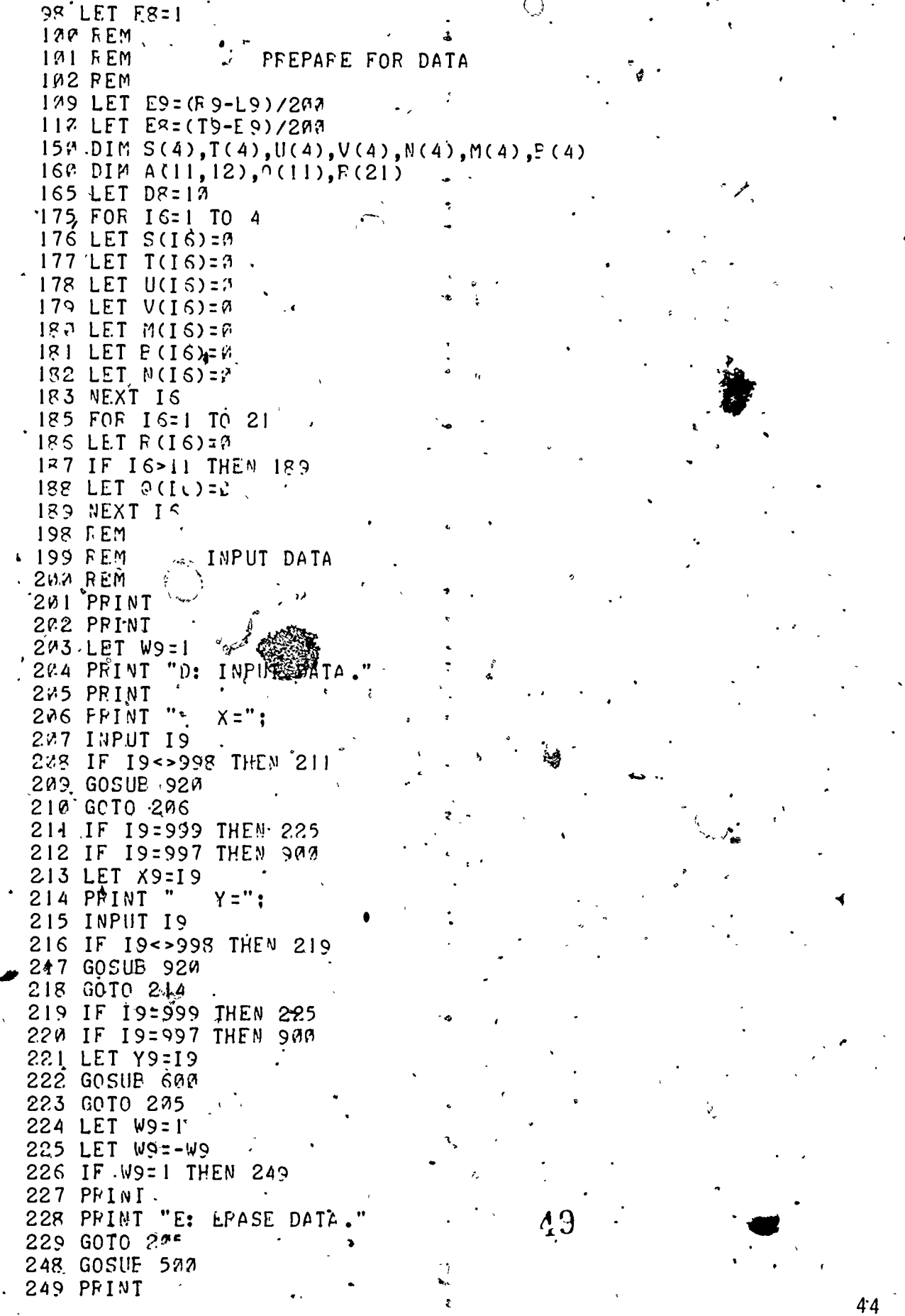

 $\ddot{\zeta}$ 

 $\frac{1}{2}$ 

 $\mathbb{P}^{\lambda}$ 

I

383 PFINT 391 PRINT " DEGREE OF POLYNOMIAL="; 392 IVPUT 19' 393 IF 19=999 THEN 249 394 IF 19=998 THEN 391 395 IF 19=997 THEN 391 398 IF 19<= D8 THEN 491 399 PRINT "ERROR: DEGREE MUST BE AN INTEGER BETWEEN Ø AND"; DR 400 GOTO 391 401 IF INT(I9) <> IS THEN 399 402 LET D7=19 443 IF R(1) >= D7+1 THEN 410 424 PRINT "ERROR: NOT ENOUGH; DATA FOR DEGREE"; D7; "POLYNOMIAL FIT." 405 GCTO 391 437 FEM **408 REM** FIT POLYNOMIAL 409 PEM 417 FOR IS=1 TO D7+1 411 FOR J6=1 TO D7+1 412 LET  $A(I6, J6) = R (I6 + J6 - 1)$ 413 NEXT J6 414 LET  $e(I6, D7+2) = 0 (16)$ 415 NEXT 16 419 IF D'-^ THEN 473 420 FOR IS=1 TO D7+1 421 IF A(I6, I6) <> 8 THEN 450 429 IF 16=D7+1 THEN 399 430 FOR JS=16+1 TO D7+1 431 IF A(J6, I6) <> @ THEN 448 432 NEXT J6 433 GOTO 399 440 FOR K6=1 TO D7+2 441 LET T7=A(I6, K6) 442 LET  $A(15, K5) = A(J6, K6)$ 443 LET  $A(J6,K6)=T7$ 444 NEXT-KS 45<sup>3</sup> LET T7=A(16,16) 451 FOR J6=1 TO D7+2 452 LET A(I6, J6)=A(I6, J6)/T7 453 NEXT J6 . 455 FOR J6=1 TO D7+1 456 IF J6=16 THEN 465 450 LET R 7=A (J 6, I 6) 461 FOR KS=1 TO D7+2  $462$  LET  $A'(JS,K6) = A(JS,K6) - K7*A(IS,K6)$ **463 NEXT K6** 465 NEXT J6 466 NEXT 16 470 IF A(D7+1, D7+1) O THEN 399 471 LET  $A (D7+1, D7+2) = A (C7+1, D7+2) / A (D7+1, D7+1)$ 473 PFINT " THE POLYNOMIAL IS:" 474 PRINT "  $Y = "$  : A(1) D7+2) 475 IF D7=0 THEN 383 475 LET JS="+" 477 LET 16=AbS(A(2, D7+2))  $478$  IF  $A5=f(2,D7+2)$  THEN 480 479 LET D\$="-"'

250 PRINT "F: FIT DATA WITH CUPVE.  $251$  PRINT " TYPE OF CURVE": 252 INPUT CS 253 IF C\$="LIN" **THEN 337** 254 IF C\$="EXP" THEN 328 255 IF CS="LOG" THEN 345 256 IF C\$="POW" THEN 366 257 IF C\$="POL" THEN 381 259 GOSUB 920 26P GOTO 251 261 IF C\$="999" THEN 1010 262 IF C\$="997" THEN 900 263 GOTC 251 300 REM 301, REM FIT CURVES 302 FEM 347 LET G6=1 308 PRINT " LINEAR FIT." 317 GOSUB 1100 318 IF F9=0 THEN 327  $319$  LET  $D3 = 4$ 32% LET A6=APS(P(1)) 321 IE A6=E(1) THEN 323 322 LFT D\$="-" 323 PRINT "  $Y = " : M(1) : "*X" :$ 324 PRINT DS: 325 PFINT A6 327 GOTO 248 328 LET G6=2 329 PRINT " EXPONENTIAL FIT." 338 GOSUR 1100 339 IF F9=3 THEN 344 340 PRINT "  $Y =$ "; EXP(E(2)); "\*EXP("; M(2); "\*X) 341 PRINT " WHICH IS EQUIVALENT TO: " 342 PRINT " 344 GOT0 248 . 345 LET G6=3 346 PRINT " LOGARITHMIC FIT." 355 GOSUB 1100 356 IF F9=0 THEN 365 357 LET D\$2"+" 358 LET A 6=AES(B(3)) 359 IF A6=E(3) THE\* 361 360 LET DS="-" 361 PRINT  $Y = "$ ;  $M(3)$ ; "\*LN(X)"; 362 PRINI DS: 363 PRINT AS 365 GOTO 248 366 LET G6=4 367 PRINT " POWEP FIT. 376 GOSUE 1100 377 IF F9= 3 THEN 380 378 PRINT  $Y = " : EXP (E (4)) : " * (X)$  $:M(4):")$ 382 GOTO 248 381 LET G6=5  $51$ 382 PFINT " POLYNOMIAL FIT.

47

632 LET V(2)=V(2)+W9\*X9  $533$  LET U(2)=U(2)+W9\*Y8 634 LET T(2)=T(2)+W9\*X9\*Y8  $535$  LET  $S(2)=S(2)+W9*X9*X9$ 636 LET N(2)=N(2)+W9  $543$  IF  $X9 < z$ . THEN 650 G41 IF Y9<=f THEM 650 642 LET XF=LOG(X9) 643 LET' Y8=L0G(Y9)  $544$  LET V(4)=V(4)+W9\*X8  $645$  LET U(4)=U(4)+W9\*Y8 646 LET  $I(4)=I(4)+W9*X8*YR$ 647 LET  $S(4)=S(4)+W9*X8*X8$  $648 \cdot \text{LET}$  N(4)=N(4)+WQ 55% IF X9<= 8 THEN 660 651 LET X8=L0G(X9) 652 LET V(3)=V(3)+W9\*X8  $553$  LET U(3)=U(3)+W9\*Y9  $654$  LET  $I(3)=I(3)+W9*X8*Y9$ 655 LET S(3)=S(3)+W9\*X8\*X8  $656$  LET N(3)=N(3)+W9 660 LET X8=Y9\*W9  $G51$  FOR  $I5=1$  TO  $D7+1$ 662 LET @ (I6)=Q (I6)+X8 563 LET X8=X8\*X9 **664 NEXT 16**  $672$  LET  $X8=y9$ 671 FOR 16=1 TO 2\*D8+1 672 LET F (I6)=F (I6)+XR  $573$  LET  $X5=X5*X9$ 674 NEXT 16 **760 REM** 731 REM PLOT POINT **722 REM** 710 GOSUB 940 711 GOSUB 950 720 LET H9=X9-E9 721 LET VS=Y9-(1-W9)\*E8/2 722 GOS JB 766 730 LET H9="9+E9 731 LET V9=Y9+(1-W9)\*ER/2 732 GOSUB/970 740 LET H9=X9+(1-W9)\*E9/2 741 LET V9=Y9-E8 742 GOSUB 960 750 LET H9=X9-(1-W9) \*E972 751 LET V9=Y9+E3 752 GOSUB 970. 760 GOSUB 990 765 PETURN 797 REM 798 FEM SUBPOUTINE TO DFAW ARES 799 REM 800 LET Z 7=INT(LOG((P 9-L 9)/10)/LOG(10)+100)-100 801 LET Z8=(R9-L9)/(40t(Z7+1)) 892.LET Z 5=INT(LOG((T9-E9)/13)/LOG(10)+120)-103 803 LET Z 6=(T9-P9)/(10+(Z5+1))

480 PRINT " 481 PRINT DŚ: 482 PRINT A6: "X" 483 IF p7=1 THEN 383 484 FOR I6=3 TO D7+1  $485$  LET AG=ABS(A(IG, D7+2)) 486 LET D\$="+" 487 IF A6=A(I6, D7+2) THEN 489 488 LET D\$="-" 489 PRINT " 490 PRINT D\$: 491 PRINT AS: "Xt"; IS-1 492 NEXT IS 494 GOSUB 500 495 GOTO 383 500 F.EM 531 REM PLOT FITTED CUPVE 502 REM 514 GOSUE 940 511 GQSUE<sup>5</sup> 950 522 FOP H9=L9 TO P9 STEP (R9-L9)/N5 530 IF G6>! THEN 540 531 LET V9=M(1)\*H9+E (1) 532 GOTO 580 540 IF G6>2 THEN 550 541 LET V9=EXP(M(2)\*H9+B(2)). 542 GOTO 58P 550 IF G6>3 THEN 560 551 LÉT V9=T9+1 552 IF HO<= 0 THEN 580 553 LET V9=M(3)\*LOG(H9)+E(3) 554 GOTO SRU 560 IF G6>4 THEN 570 561 LET V9=T9+1 562 IF H9<= 3 THEN 580 563 LET V9=EXP(M(4)\*L0G(H9)+E(4)) 564 GOTO 580 570 LET X8=1 571 LET V9=0 572 FOR IS=1 TO D7+1 573 LET V9=V9+A(I6,D7+2)\*X8 574 LET X8=X8\*H9 575 NFXT 16 58 A GOSUB 970 590 NEXT H9 592 GOSUB 990 **595 RETURN GUD REM** GAI REM CALCULATE SIGMAS **622 REM** 623 LET  $V(1) = V(1) + W9*X9$ 621 LET U(1)=U(1)+W9\*Y9  $622$  LET  $T(1)=T(1)+W9*X9*Y9$  $623$  LET  $S(1)=S(1)+W9*X9*X9$  $624$  LET N(1)=N(1)+W9 630 IF Y9<=0 THEN 640 631 LET Y8=L0G(Y9)

48

866 LET H9=H9+G7 867 GOSUB 970 868 LET HS=h9-G7 859 IF L9>=1 InEN 873 .. 370 LET H9=49-67 871 GOSUB 978 872 LET H9=H9+37. 873 GOSUE 970 874 NEXT V9 975 LET V9=T9 876 GOSUP 972 884 GOSUE 99P 890 RETURN 980 PRINT 9VI IF F3<>d THEN 904 902 PRINT "WARNING: SINCE YOU HAVEN'T ENTERED YOUR AXIS LIMITS" (FOR THE FIRST TIME), YOU'D EETTER ENTER A." 943 PRINT " 904 PRINT 945 PRINT "GO TO A, D, E, F OF X": 026 INPUT CS 987 IF C\$(1,1)="A" THEN 13  $978$  IF  $C$(1,1)="D"$ THEN 203  $999$  IF  $C$(1,1)'="E"$ **THEN 224** 917 IF  $Cf(1,1)=$ "F" THEN 249  $911$  IF  $C5(1,1)=$ "X" IHEN 1010 912 GOTO 925 92M GOSUE 982 921 GOSUB 830 939 PETUFN TURN ON PLOTTER/AXIS LIMITS  $942 FF$ 949 RETURN 958 REM LIFT PFV 959 FETUFN 967 FEM PLOT POINT **969 RETURY 970.REM** PLOT LINE 979 FETURN 982 PEM **TPASE PICTURE** 989 PETURN **999 FEM** TURN OFF PLOTTER **999 RETURN**  $1.17 FEM$ **1211 FEM** SUEFOUTINE TO EFASE ALL DATA 1312 FEM 1720 PRINT 1021 PRINT "X: EFASE ALL DATA": IP22'INPUT CS 1923 IF C\$(1,1)="N" THEN 230 1224 LE CS(1,1)="Y" THEN 1233 1725 IF CS<>"998" THEN 1328  $1.425*6090E$  92%  $1127 6070 1921$ 1028.IF C\$="999" THEN'1221 1729 IF C\$="997" THEN 900 1432 GOTO 1921 1433-FOR 16=1 TO  $1934$  LET<sub>AS</sub>(16)=0

834 LET G8=10tZ7 845 IF Z8>5.2001 THEN 813 826 IF Z8>2.0001 THEN 811 1827 IF Z8>1.2301 THEN 809 828 GOTO 814 909 LÉT G8=2\*G8 810 GOTC 814 811 LET G8=5\*G8 812 GOTO'S14 813 LET GR=10\*G8 314 LET G9=4Q1Z5  $815$  IF  $26 > 56.9391$  THEN 823  $316$  IF Z C>  $\sqrt{3001}$  THEN 821 "817 IF Z 6>1.0001 THEN 819 818 GOTC 824 819 LET GO=2\*69 827 GOTO 824 921 LET G9=5\*G9 822 GOTO 824 823 LET G9=10\*G9 827 PETURN 838 GOSUB 946  $931 \text{ LET}$  V9= $9$ 832 IF B9'== THEN 834 933 LET V9=F9 834 IF T9>=0 THEN 836 835 LET. V9=T9 935 LET H9=R9 ,337 GOSUB 960 838 LET G7=(T9-E9)/200 839 FOR H9=INT(L9/G8-.1)\*G8 TO R9+G8/10 STEP G8 842 GOSUE 973  $\mathcal{L}(\mathbf{r})$ 841 IF TO <= ? THEN 846 842 LET V9=V9+G7 843 GOSUE 970 844 LET V9=V9-G7 845 IF B9>=@ THEN'849 846 LET V9=V9-G7 847 GOSUB 970 848 LET V9=V9+G7 349 GOSUF 973 850 NEXT H9 851 LET H9=R9 352 GOSUB 970 853 LET V9=19 **254 LET H9=2** 855 IF LossA THEN 857 856 LET H9=L9  $\epsilon$ 857 IF R9>=0 THEN 859 858 LET H9=F9 859 GOSUB 960 55 860 LET V9=F9 861 GOSUB 978 R62 LET G7=(F9-L9)./200 363 FOR V9=INT(E9/G9-.1)\*G9 TO T9+G9/IA STEP G9 864 GOSUB '972 865 IF F9<= 2 THEN 869

50

 $\overline{\mathbf{A}}$ 

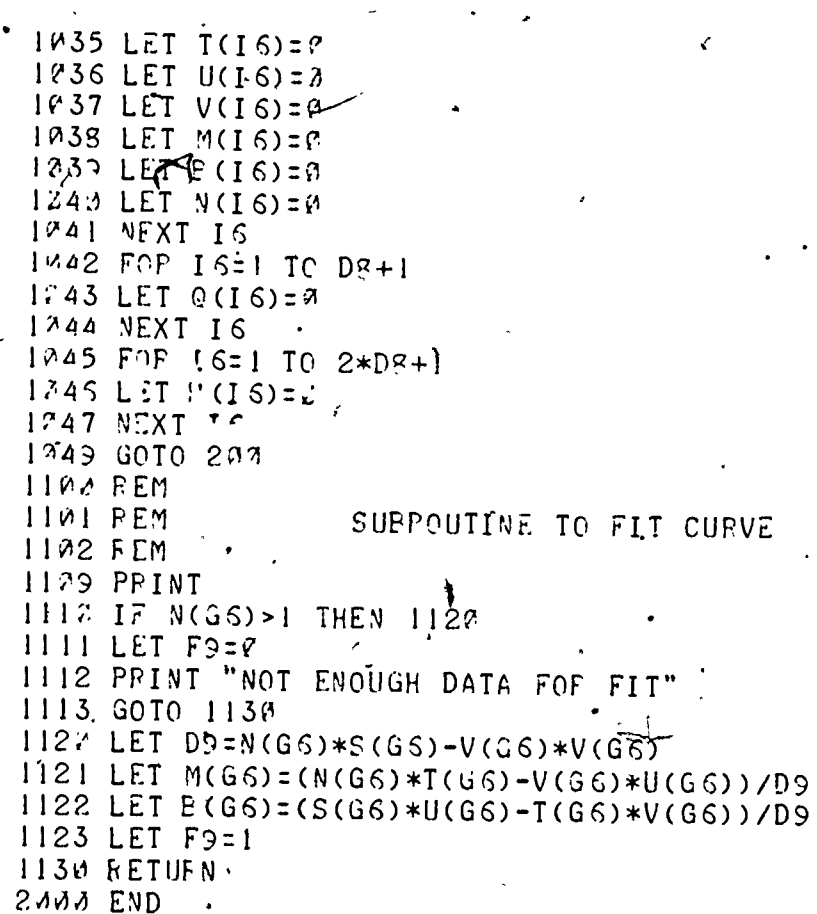

 $\langle \rangle \rangle$ 

 $\subset$ 

ERIC

 $\frac{1}{2}$ 

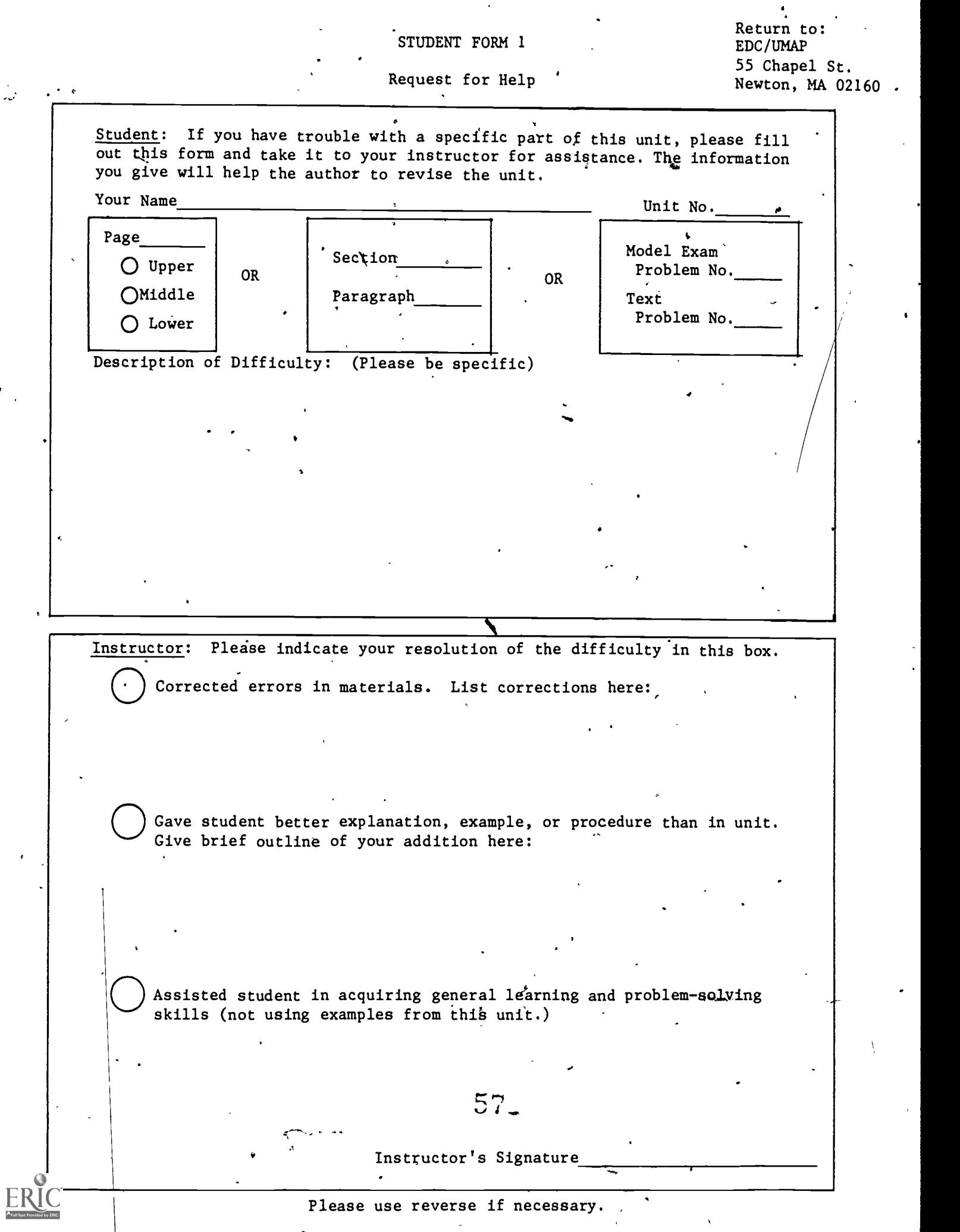

 $\hat{\mathbf{y}}$ 

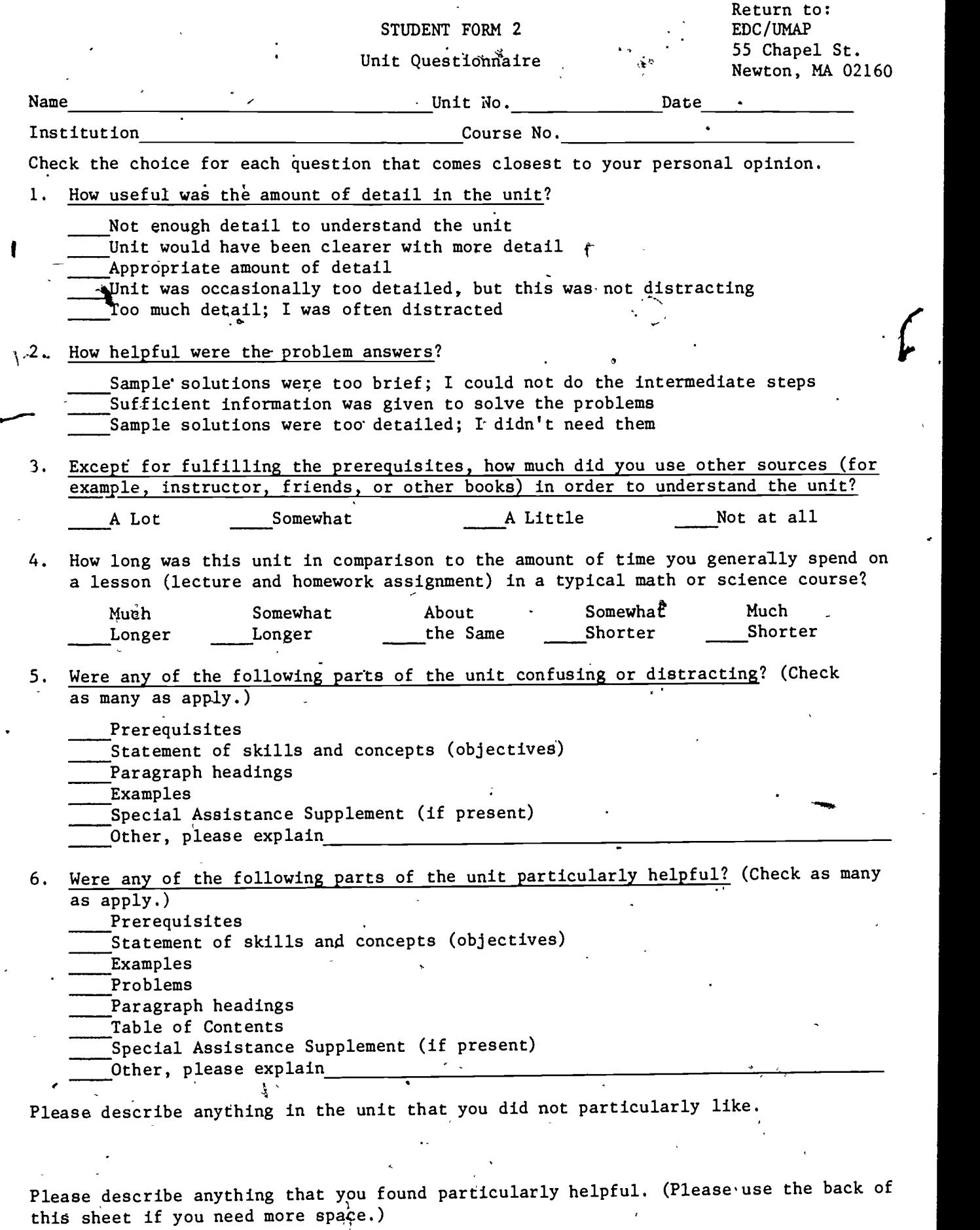

41.

ERIC

 $\overline{\phantom{a}}$ 

j,

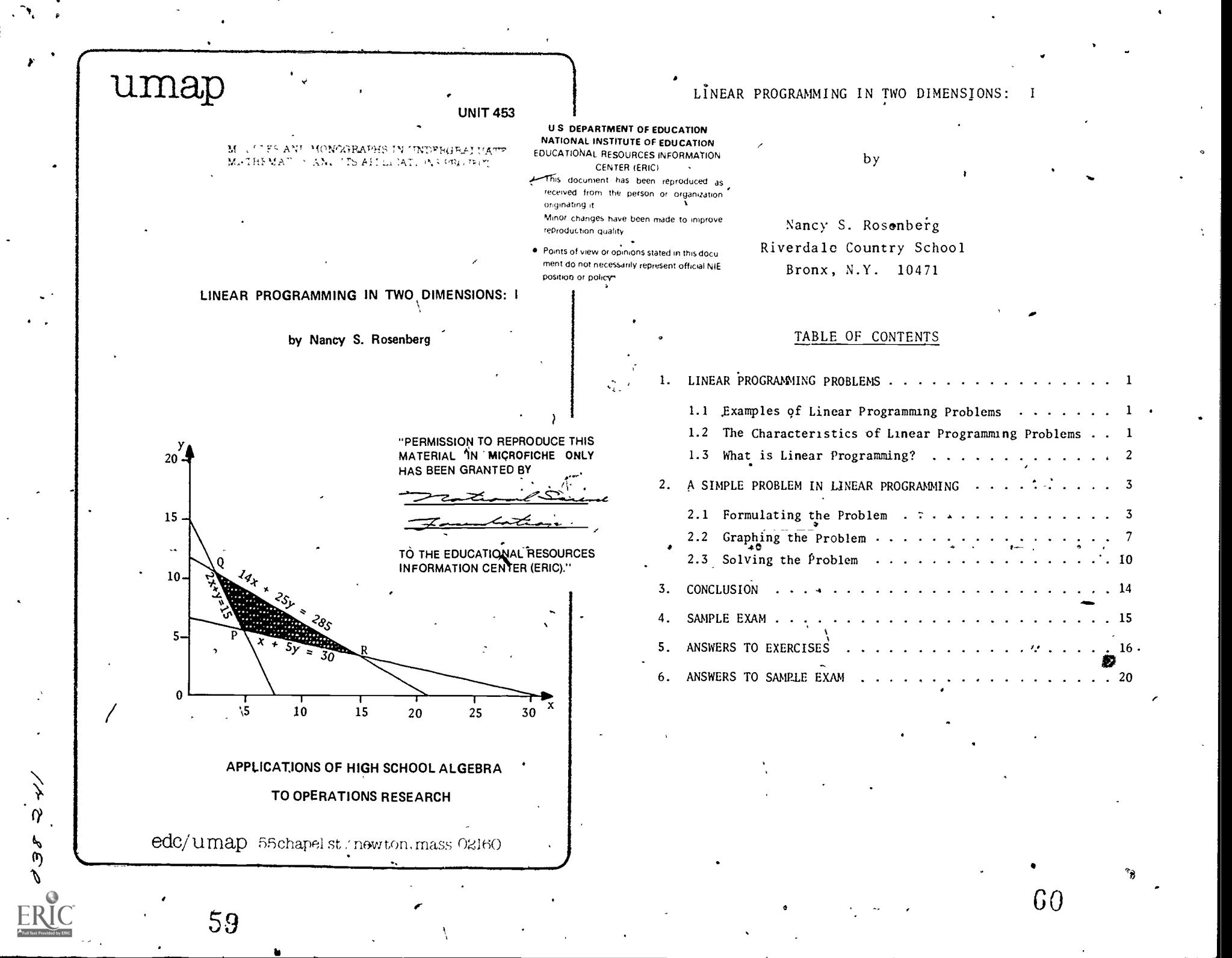

### Intermodular Description Sheet: UMAP Unit 453

Title: LINEAR PROGRAMMING IN TWO DIMENSIONS: <sup>I</sup>

Author:' Nancy S. Rosenberg Riverdale Country School Bronx, NY 10471

Review Stage/Date: 2/8/80

Classification: APPL HIGH SCHL ALG/OPERATIONS RESEARCH

Prerequisite Skills:

- 1. Understand what is meant by "first degree equation."
- 2. Be able to graph linear equations and inequalities.
- 3. Be able to graph and solve simultaneous sets of linear equations in two unknowns.
- Output Skills: 1

ti

 $+ -$ 

1. Be able to formulate simple linear programming problems and solve them graphically.

A

This module was written with support from The Klingenstein Center, Teachers College, Columbia University,

 $61$  (30 1980 EDC/Project UMAP All rights reserved.

# 'C MODULES AND MONOGRAPHS ql UNDERGRADUATE MATHEMATICS AND ITS APPLICATIONS PROJECT (UMAP)

The goal of UMAP is to develop, through a community of users and developers, a system of instructional modules in undergraduate mathematics and its applications which may be used to supplement existing courses and from which complete courses may eventually be built.

o mathematicians, scientists, and educators. UMAP is funded by a The Project is guided by a National Steering Committee of grant from the National Science Foundation to Education Development Center, Inc., a publicly supported, nonprofit corporation engaged in educational research in the U.S. and abroad.

PROJECT STAFF

Ross L. Finney Solomon Garfunkel

Felicia DeMay Barbara Kelczewski Paula M. Santillo Donna Diduca Janet Webber Zachary Zevitas

Director Associate Director/Consortium Coordinator Associate, Director Coordinator for Materials Productiort. Administrative Assistant Project Secretary Technical Typist Staff Assistant

#### NATIONAL STEERING COMMITTEE

W.T. Martin Steven J. Brams Llayron Clarkson Ernest J. Henley William U. Hogan Donald A. Larson William F. Lucas R. Duncan Luce George Miller ' Frederick Mosteller Walter E. Sears George Springer Arnold A. Strassenburg Alfred B. Willcox

M.I.T. (Chair) New York University Texas Southern University University of Houston Harvard University SUNY at Buffalo Cornell University Harvard University Nassau Community College Harvard University University of Michigan Press Indiana University SUNY at.Stony Brook Mathematical Association of America

The Project would like to thank Calvin J. Holt, Jr. of Paul D. Camp Community College, Barbara Juister of Elgin Community College, Peter A: Lindstrom of Genesee Community College, and Harvey Braverman of New York City Community College for their reviews, and all others who assisted in the production of this unit,

This material was developed with the partial support of National Science Foundation Grant No. SED76-19615 A02. Recommendations expressed are those of the author and do not necessarily reflect the views of the NSF, nor of the National Steering Committee.

### LINEAR PROGRAMMING PROBLEMS

# 1.1 Examples of Linear Programming Problems

Several years ago, a major grain supplier decided to produce chicken feed from a mixture of grains and food supplements. Each'of the possible ingredients'had a different price, and each contained different proportions of the'various nutrients that chickens need each day. The question was this: Which ingredients, in which proportions, should be combined to meet the nutritional needs of the chickens as inexpensively as possible?

4 The producers of a Broadway musical were designing an advertising campaign. They planned to advertise through several different media. Each type of advertisement was known to reach different numbers of people in various income brackets, and each had a different cost, The producers knew how many people they had to reach in each income bracket if the campaign were to be success ful. How should they distribute their advertising dollars among the various media' in order to have an effective campaign at the minimum possible cost?

A farmer planned to grow several crops, each of which required different amounts of irrigation and,acreage. In addition, the labor costs'associated with each crop were different, as were the selling prices. Naturally, the farmer had limited amounts of water, land, and capital available. How much of each crop should she plant in order to maximize her profits?

# 1.2 The Characteristics of Linear Programming Problems

4 What do these three problems have in common? First, they all involve quantities that can be assigned a whole range of possible values at the will of the problem solver. The grain supplier Can decide which ingredients he will use and in which proportions he will use them. The

Broadway producers can choose to run different numbers of advertisements on radio and television or in newspapers and magazines. The farmer can plant varying amounts of many possible crops. These are called controllable variables. Second, all three problems involve conditions that limit the range of values that these variables can assume. The grain supplier must meet the nutritional' needs of the chickens, the producers must reach certain numbers of people, and the farmer must stay within the limits of the available water, capital, and land. These are the constraints. Third, each problem has as its object the minimization or maximization of a critical quantity. The grain supplier and the producers wish to minimize their costs; the farmer wants to maxi mize her profits. Taken together, these are some of  $\hat{f}$ he major characteristics of linear programming problems

1.3 What is Linear Programming?

/4

Linear programming is a mathematical technique  $\rlap{/} \overline{\phantom{a}}$ or achieving the best possible results in a situation/that  $\cdot$  is governed by restrictions. It is not to be conf $_{4}^{4}$ sed with computer programming, which is programming of an entirely different sort. Of the many quantitative procedures, that are now used as aids in decision making, linear programming is one of the most successful. It is applicable to a wide variety of situations, and it has already helped to save many millions of dolla $\sqrt{s}$ .

The word "linear" refers to the fact that the mathematical equations used in a linear program are equations of the first degree. In two dimensions, these are the equations of straight lines. Anyone who can graph linear equations and inequalities in a two-dimensional coordinate system and solve them simul aneously can learn to solve simple linear programming problems.

 $\mathcal{I}$ 

 $\emph{C-1}$ 

ر .

### 2. A SIMPLE PROBLEM IN LINEAR PROGRAMING

# 2.1 Formulating the Problem

Let us return to the problem of producing an economical feed for chickens. For the sake of simplicity, we will consider just two of the feed's ingredients, corn and alfalfa. (Although the reasoning used here is similar to that used in solving real life problems, the numbers have been altered to simplify the computations.)

Suppose that corn is priced at  $6¢$  a pound, alfalfa at  $8t$  a pound. Each pound of corn contains 2 mg of protein, 1 mg of thiamine, and 14 mg of fat. (Mg stands for milligram, a very small unit of weight. There are 1000 milligrams in a gram and 28.4 grams in an ounce.) Each pound of alfalfa contains 1 mg of protein, 5 mg of thiamine, and 25 mg of fat. Animal nutritionists have determined that chickens require, at a minimum, 15 mg of protein per week'and 30 mg of thiamine. It is also known that chickens will not eat more than 285 mg of fat per week. This information is summarized in Table I below.

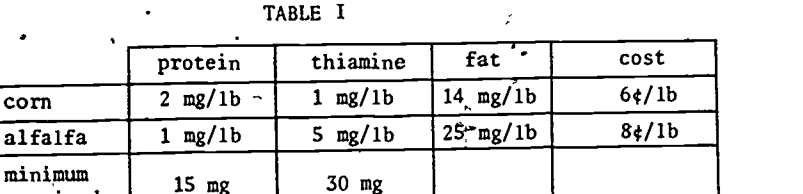

Given these conditions, how many pounds of corn and how. .many pounds of alfalfa must be mixed together to meet the chicken's weekly requirements at the lowest possible cost? ·

285 mg

The first step in formulating a linear programming problem is to assign symbols to the controllable

wariables, in this case the number of pounds of corn and the number of pounds of alfalfa that are to be used in the chicken's weekly feed.

Let  $x =$  the number of pounds of corn to be used. Let  $y =$  the number of pounds of alfalfa to be used.

Now the constraints can be stated in terms of  $x$  and $v$ . We will start with the protein constraint. Since each pound of corn contains 2 milligrams of protein, the number of milligrams of protein in x pounds of corn will be 2x. In the same way, the number of milligrams of protein in y pounds of alfalfa will be  $ly, or$  simply  $y$ . Then the total amount of protein in the corn and alfalfa mix will be  $2x + y$ . And since each chicken needs at least 15 milligrams of protein every week, we know that  $2x + y$  must be at least 15. In algebraic terms,

### $2x + y > 15$ .

Similarly, since each gram of corn contains 1 milligram of thiamine and each gram of alfalfa contains 5 milligrams of thiamine, in order to haveiat least 30 milligrams of thiamine in the chicken's weekly feed we must be sure that

### $x + 5y > 30$ .

Unlike the constraints on the protein and thiamine, which set minimum values, the constraint on the fat sets a maximum value. The fat content in the chicken's weekly feed cannot exceed 285 milligrams. Since the comm will<br>contain 14x milligrams of fat and the alfalfa 25y milligrams of fat, it is necessary.that

### $14x + 25y \le 285$ .

 $\cdot$ 

It is also important to realize that neither x nor  $\frac{1}{y}$  can be negative, that is,

 $\overline{x}$  x > 0 and y > 0.

Having formulated the constraints, we must state the object of the program, which is to minimize the cost of

4

 $65$   $^3$ 

required

maximum Allowed

the feed. This cost will be the sum of the cost of the corn and the cost of the alfalfa'. We know 'that x pounds of corn at  $64/1b$  will cost  $6x$  cents; y pounds of alfalfa at  $8\frac{t}{16}$  will cost  $8y$  cents. The total cost of the wix, in cents, will therefore be

 $C = 6x + 8y$ 

where C stands for cost. Because it is our object to minimize the value of C, this equation is called the objetice function.

The linear program for this problem is summarized  $be 1$ <sub>ow</sub>.

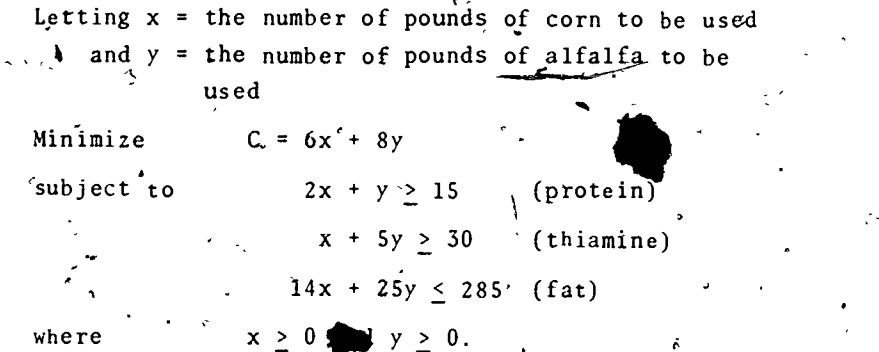

Example 1. Formulate the constraints and the objective function for the following problem. A bakery must plan a day's supply of eclairs and napoleons. Each eclair requires 3 ounces of custard and  $7\frac{1}{2}$  minutes of labor. Each napoleon requires 1 ounce of custard and 15 minutes of labor.' The bakery makes  $40f$  on each eclair that it sells and  $30\epsilon$  on each napoleon. If 120 ounces of custard are available, and 10 hours of labor, how many eclairs and how many napoleons should the bakery make to maximize its profits?

Step 1: Assign symbols to the controllable variables.

Let  $x =$  the number of eclairs the bakery should make. Let y = the number of napoleons the bakery should make.

Step 2: Formulate the constraints in terms of x and y.

Since each ec lair requires 3 ounces of custard, x eclairs require 3x ounces of custard. Similarly, y napoleons

require y ounces of custard. 120 ounces of custard are available, so

$$
3x + y \leq 120.
$$

Eclairs require  $1/8$  of an hour of labor, napoleons<sup>1</sup>/4 of an 'hour. With 10 hours of labor available, this means that

 $1/8x + 1/4y < 10$ .

In addition,  $x > 0$  and  $y > 0$ .

Step 3: Formulate the objective function.

The profit on  $x$  eclairs is .40x; the profit on  $y$  napoleons is .30y. The total profit on x eclairs and y napoleons is therefore

 $P = .40x + .30y$ .

Formulate linear  $\mathbf{p}$  for the following problems.

Exercise 1.  $\star$ Tdry cleaning company is buying up to 30 new pressing machines and is considering both a deluxe and a standard model. The deluxe model occupies 2 square yards of floor space and presses 3 pieces per.minute. The standard model occupies 1 square yard of floor space but presses only 2 pieces per minute. If 44 square yards of floor space are available, how many machines of each type should the company buy to maximize its output?

Exercise 2. The producers of a Broadway musical plan to advertise On New York City buses and on a local radio station. Each bus ad vertisement costs \$3000; each radio commercial costs \$1000. The  $\$ producers want to have at least one third as many bus advertisements as radio commercials. Bus advertisements are known to reach 400 upper income families, 400 middle income families, and SOO lower in come families each week. The radio commercials reach 100 upper in-. come families, 1100 middle income families, and 100 lower income families each week: If the producers want to reach at least 2100 upper income families and 91Q0 middle income families and no more. than 5000 lower income families every week, how should they

 $E.9$ 

distribute their advertising between the two media in order to. minimize the cost of the campaign?.

iE in the second control of the second control of the second control of the second control of the second control of the second control of the second control of the second control of the second control of the second control

7

Exercise 3. A farmer has 30 acres on which to grow tomatoes and corn. 1U0 bushels of tomatoes require 1000 gajlons of water and 5 acres of land, 100 bushels of corn require b000 gallons of water and  $2\frac{1}{2}$  acres of land. Labor costs are \$1 pei bushel for both  $\text{corr}$ , and tomatoes. The farmer has available 30,000 gallons of water and \$750 in capital. lie knows that he cannot sell more than 500 bushels of tomatoes or  $475$  bushels of, corn. If he makes a profit of \$2 on each bushel of tomatoes and \$3 on each bushel of corn. how many bushels of each should he raise in order to maximize his profits?

### 2.2 Graphing the Problem

It is not hard to find pairs of values for x and y that will satisy all the constraints listed in the program formulated in Section 2.1.  $\bar{x} = 5$  and  $y = 7$  is one such pair;  $x = 8$  and  $y = 6$  is another. (Try them.) The possibilities are, in fact, unlimited. The question is, which of these pairs will give the lowest possible value for C? When the problem has only two unknowns, as this one does, one way to answer this question is to make a graph.

Since  $x \geq 0$  and  $y \geq 0$ , we shall be interested in points in the first quadrant only. This is always the case when the variables in a linear programming problem represent physical quantities that cannot be negative.

We will start by graphing the protein constraint. The line  $2x + y = 15$  is shown in Figure 1, as well as the shaded region where 2x + y > 15. The points in this region, together with those on the line, are the only ones for which it is true that 2x + y  $\geq$  15. These points are hence the only ones that satisfy the protein constraint.

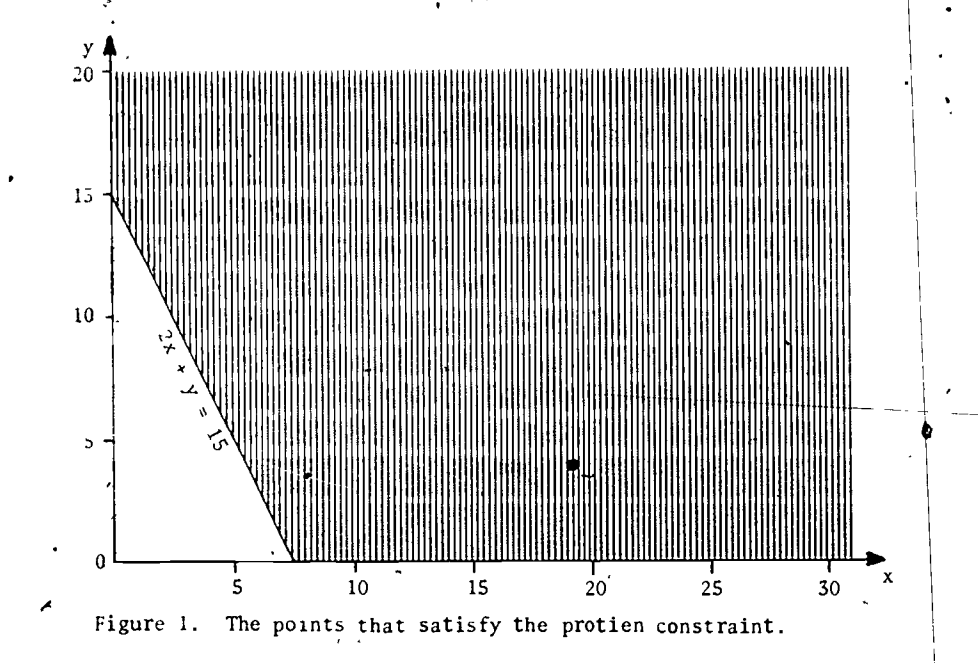

Which of these points also satisfy the thiamine constraint? To find out, we must draw the line  $x \nmid 5y = 30$ on the same set of axes and shade in the region above it. Only those points which lie in the intersection of the two sets of points satisfy both the protein and the thiamine constraints (See Figure 2.)

Because the 'fat constraint sets a maximum condition, it will be satisfied only by points on or below the line 14x +25y = 285. In Figure 3, this constraint is combined with the other two, and the shaded region now shows those .points that satisfy all three of the constraints together. A region like this one is called a convex set. The points labelled P, Q and R are its vertices.

A set of points is convex if the line joining any two points of the set lies within the set. Convex sets -have' no holes. in them, and their boundaries are straight or bend outward. The intersection of any two convex sets is itself a convex set.

 $\mathcal{G}$ 

70

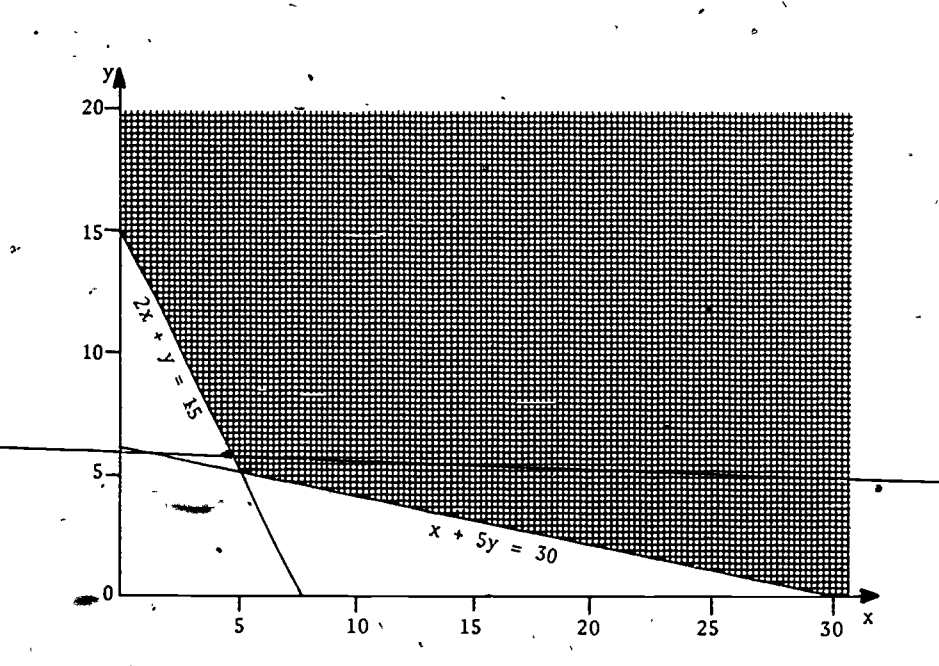

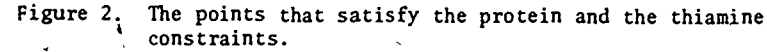

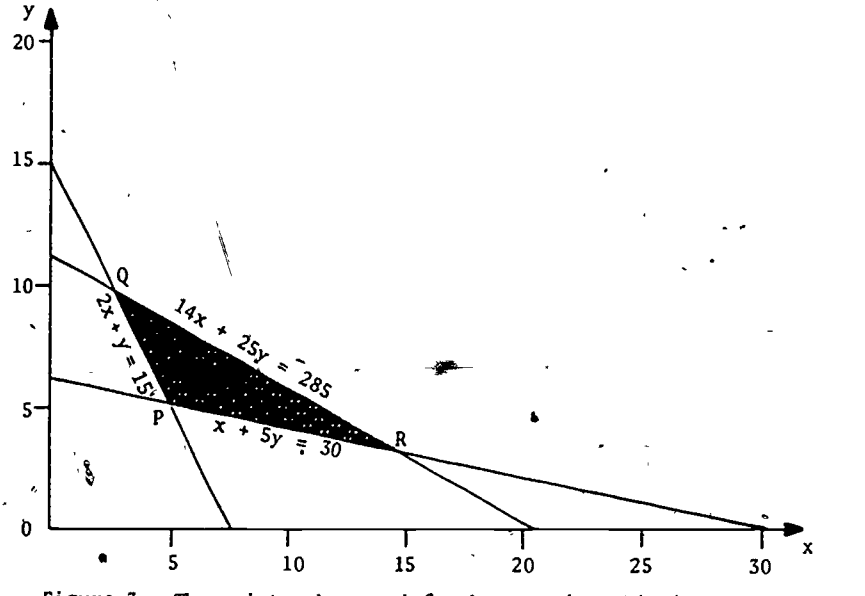

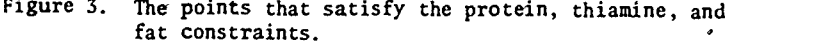

**Designation** 

9

In Figure 4 below, a, b and c are convex sets; d and e are not.

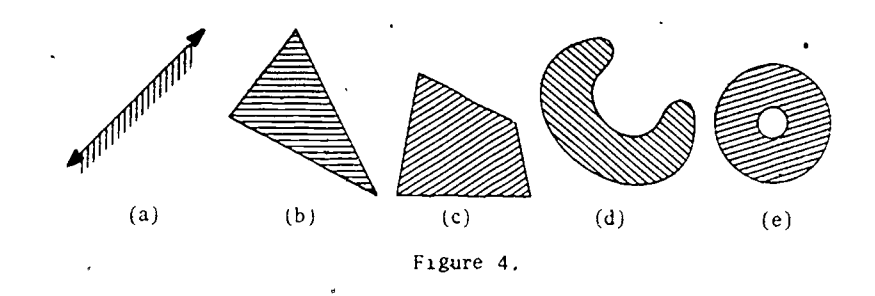

Set a, consisting of a straight line and all the points on one side of it, is called a half-plane. Since the triangle in Figure 3 is formed by the intersection of three such half-planes, it too is a convex set. The non-negative solutions to any linear programming problem, no matter how complex,, lie in a convex set.

### 2.3 Solving the Problem

'464 Construction of the Construction

Now that we have a picture of all the points whose coordinates are possible solutions, we are ready to solve the problem, that is, to find the point whose coordinates minimize the cost, C, of the feed. To do this, we must interpret the equation of the objective function,  $C =$ 6x + 8y, .as the equation of a line in the xy-plane. In slope-intercept form, this *d*uation becomes

 $\overline{8}$   $\overline{8}$   $\overline{$ Thus, the slope of the objective function is -6/s, or -3/4, and the value of C determines the y-intercept, C/8. In particular, the smaller the value of C, the smaller the y-intercept will be.

 $=$   $-6x$   $+$   $C$   $-$ 

All lines-with slopes of -3/4 belong to a family of parallel lines, some of which are shown in Figure 5. These lines ican be viewed as possible positions of a single line with a slope of  $-3/4$  moving across the coordinate system parallel to itself. In some of these positions it will pass through the region that, is shaded

10

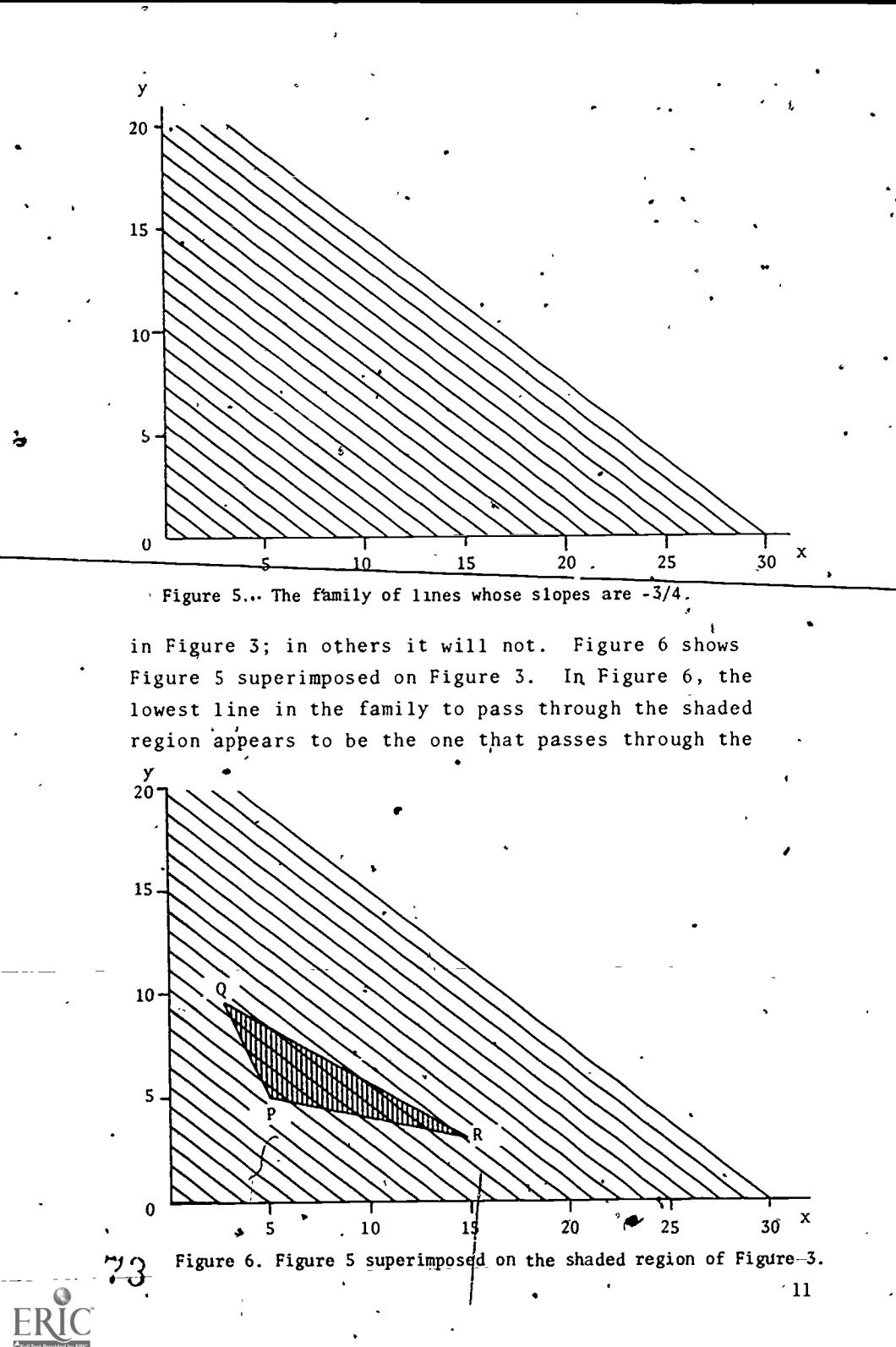

noint marked P. 'Of all the lines that have slopes of -3/4 and contain at least one point that satisfies the constraints of the problem, this is the one with the smallest y-intercept. Point  $P$  is therefore the po $\mathbf{f}_n^{\mathsf{T}}$ t in the shaded region whose coordinates minimize C.

It can be shown that whenever a linear equation such as the objective function  $C = 6x + 8y$  is defined on a ,region bounded by a convex polygon, it will assume its minimum and maximum values at vertices of the polygon. To minimize or maximize the objective function of a linear program, it 'is therefore necessary to evaluate it only at the vertices of the convex polygon determined by the constraints. The vertex that gives the best value of.the objective function is then the solution of the program. (In the special case where a side of the polygon has the same slope as the objective function, two consecutive vertices and all the points between them may minimize or maximize the function.)

Since the vertices of the convex polygon are points at which its sides intersect, the coordinates of these vertices can be found by solving the appropriate equations simultaneously. Point P is the intersection of the protein and thiamine constraints; its coordiffates are therefore found by solving simultaneously the equations

 $x + 5y = 30$ .

 $2x + y = x + 5$ 

In the same way, point  $Q$  is the simultaneous solution of

$$
2x + y = 15
$$

and

and  $=$   $=$   $=$   $=$ 

### $14x + 25y = 285$

and point R the simultaneous solution of

71

and

 $14x + 25y = 285$ .

The coordinates of P, Q and R, together with the values of C they determine, are given in Table II below.

#### TABLE II

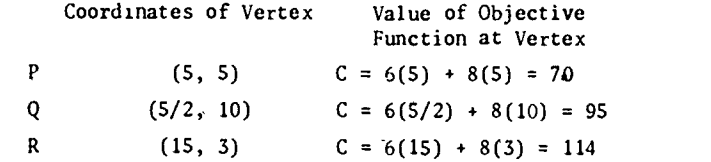

Table II shows that P is indeed the vertex whose coordinates minimize the objective function. Thus, the chicken's weekly feed should contain 5 pounds of corn and S pounds of alfalfa, and the cost of this mix will be  $70¢$ .

therefore necessary to: To solve a linear program in two dimensions, it is

1. Formulate the constraints and the objective function.

2. Graph the constraints.

5. Shade in the convex polygon they determine.

4. Find the coordinates of the vertices of this polygon.

5. Evaluate the objective function at each of these vertices.

The vertex whose coordinates give-the best value of the objective function (a maximum or a minimum as the case may be) is the solution to the linear program.

Exercise 4. Solve the linear program for Example 1, Section 2.1. Exercise 5. Solve the linear program for Exercise 1. Exercise 6. Solve the linear program for Exercise 2. Exercise 7. Solve the linear program for Exercise 3.

#### CONCLUSION

The problem with which this module began was a real problem, but the version of it given in Section 2.1 was greatly simplafied. When the grain supplier actually made its chicken feed, it used nearly thirty different ingredients which, taken together, fulfilled the chicken's requirements for several dozen vitamins, minerals, and other nutrients. Correspondingly, the linear program which was formulated to solve the problem contained several dozen constraints, each involving up to thirty different variables.

Like this one, most real world problems in linear programming involve a large number of variables which are subject to many different constraints. Although similar in form to those for two variable problems, their lihear programs are far more complex and are usually solved by computers. The method used for their solution, however, is entirely analagous to the one presented here.

13

 $\bigoplus$ 

75

### SAMPLE EXAM

ANSWERS TO EXERCISES

Formulate and solve the following problems.

1. The manager of a watch company is planning a month's production schedule. The company manufactures both quartz and regular watches and wishes to produce at least as many quartz watches as regular ones. An order for 225 regular watches has already been received, but no more than SOO regular watches are sold in any one month. Quartz watches require 3 hours of production time, regular watches 2. 3150 production hours are available, and there are 1150 sets of  $\cdot$ 1 straps on hand and 870 quartz assemblies. If the company makes \$15 on each quartz watch and \$7 on each regular one, how many of each should it manufacture to maximize its profits?

Dog food"is made from a mixture of horsemeat and .beef. The manufacturers want to use at least half as much horsemeat as beef and must use 75 pounds of beef already on hand. Each pound of beef contains 1 gram of calcium, 5 grams of ash, and 1 gram of  $\cdot$  moisture. Each pound of horsemeat contains 1 gram of calsium, 1 gram of ash, and 7 grams of moisture. The mixture must contain at least  $-225$  grams of calcium and may contain no more than 1100 grams of ash and 1580 grams of moisture. If beef costs \$2 per pound and horsemeat costs  $$1$  per pound, how many pounds of each should the manufacturers use to minimize their cost?

 $^{\circ}$ 

A

15 .

### Exercise 1.

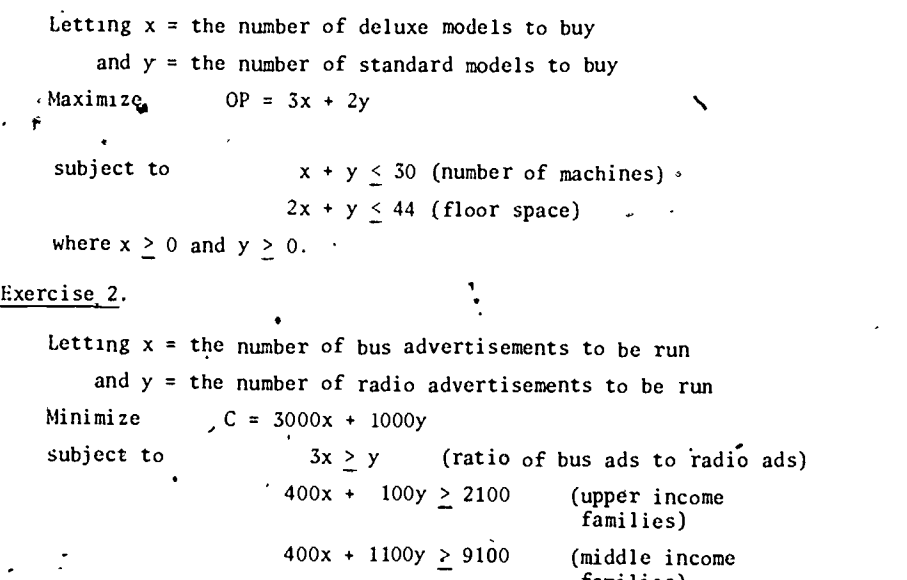

families)  $500x + 100y \le 5000$  (lower income families)

16

4

where  $x > 0$  and  $y > 0$ .

Exercise 3.

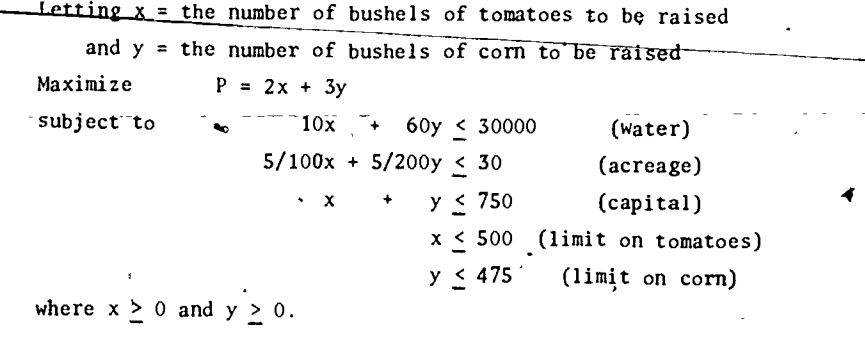

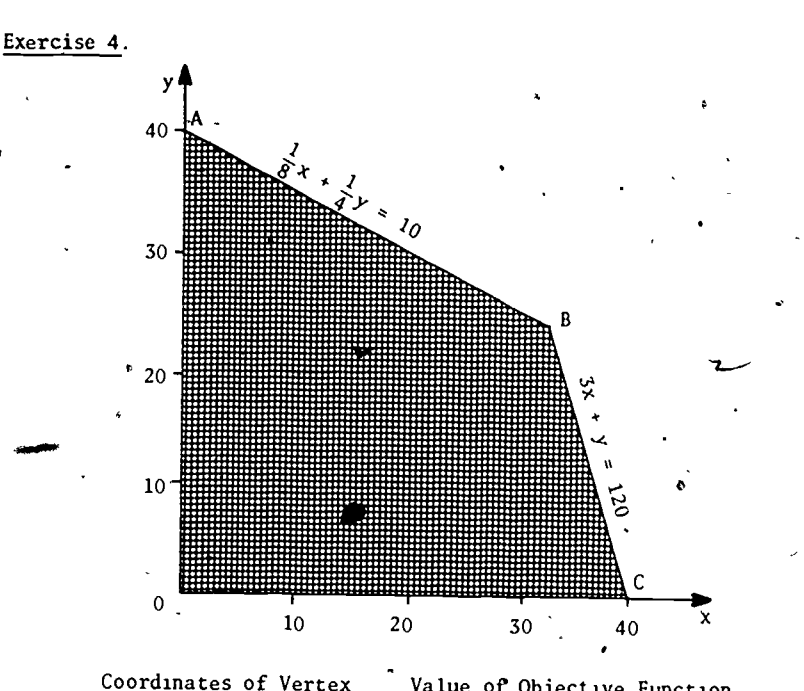

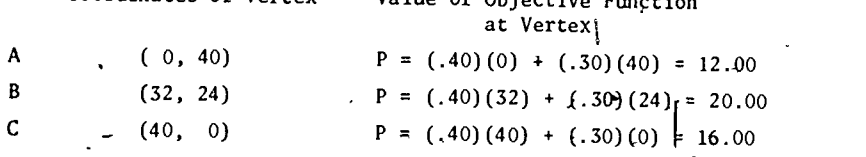

B is the vertex whose coordinates maximize the objective func-<br>
tion. The bakery should make 32 eclairs and 24 panology is the vertex whose coordinates maximize the objective tion. The bakery should make 32 eclairs and 24 napoleons. Its profit will then be \$20.00.

79

 $\bullet$  , and a set

. A B $\mathbf{C}$  and  $\mathbf{C}$ Coordinates of Vertex ( 0, 30) (14, 16)  $(22, 0)$ Value of Objective Function at Vertex OP =  $(3)(0) + (2)(30) = 60$ OP =  $(3)(14) + (2)(16) = 74$ 

5 10 15 20  $\cdot$  25 x

4

i.

Exercise S.

30

25

 $20$ 

15 10

5

 $\Omega$ 

function. The company should buy 14 deluxe machines and 16 standard ones. Its output will then be 74 pieces per minute.

80

 $\frac{17}{16}$  18

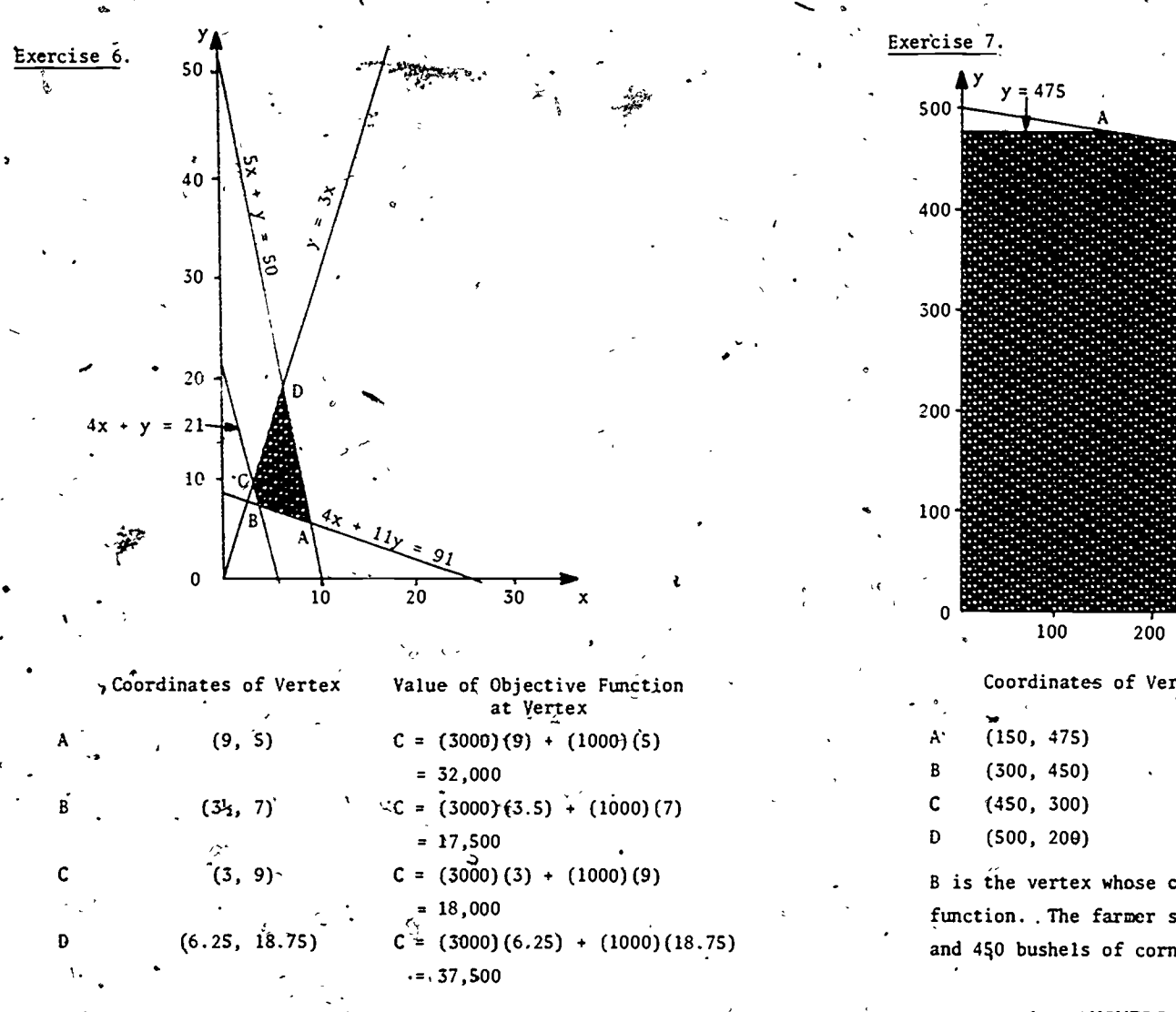

B is the vertex whose coordinates minimize the objective function. The producers' should run  $3\frac{1}{2}$  bus advertisements and 7 radio advertisements every week. (Since they cannot run half an advertisement, this means that they will run 7 bus advertisements every two waeks.) The weekly cost of this campaign will be \$17,500.

81

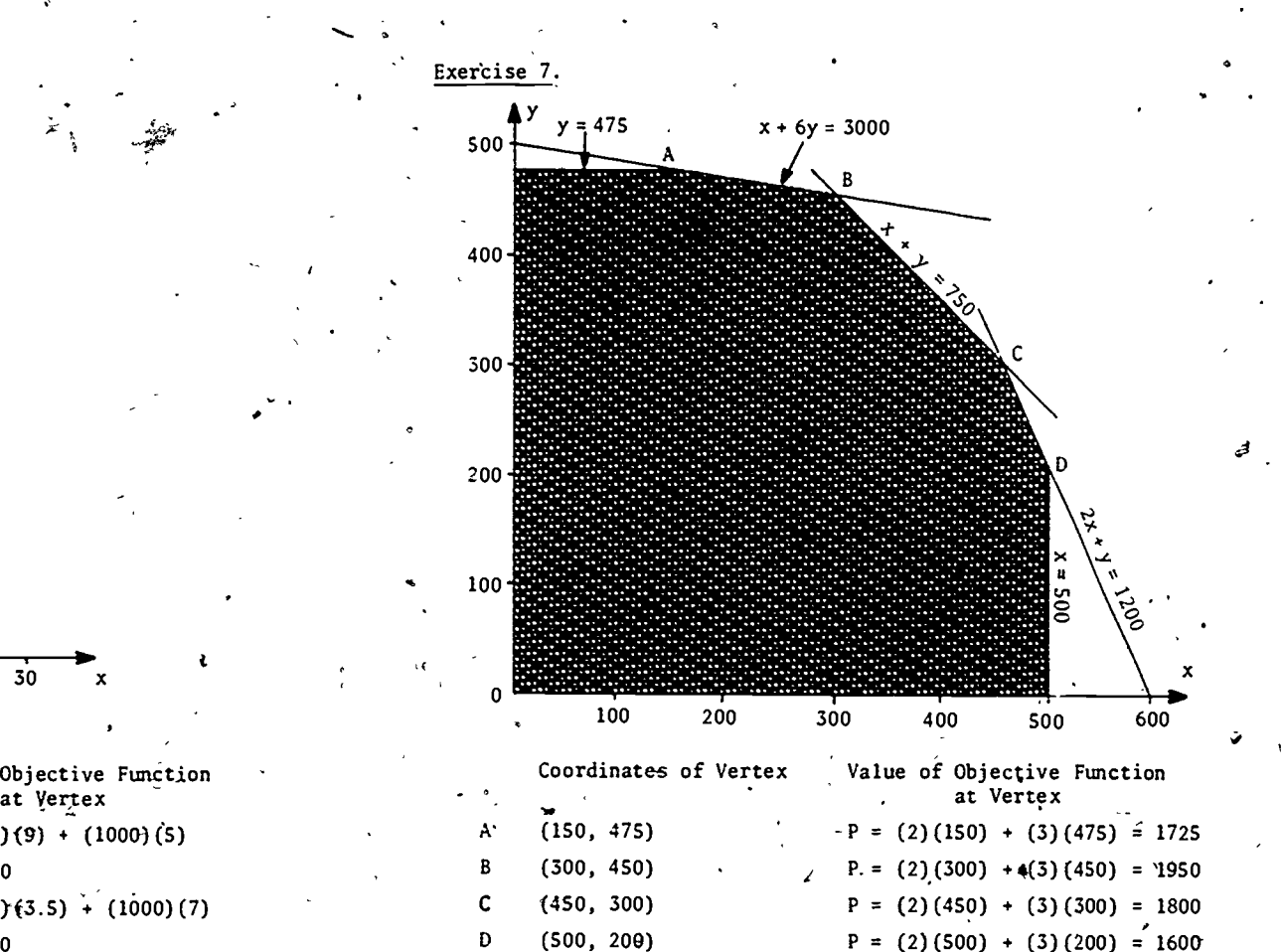

B is the vertex whose coordinates maximize, the objective function. ,The farmer should raise 300 bushels of tomatoes and 450 bushels of corn. His profit will then be \$1950.

### 6. ANSWERS TO SAMPLE EXAM

1. Letting  $x =$ <sup>o</sup>the number of quartz watches to be manufactured and  $y =$  the number of regular watches to be manufactured Maximize  $P = 15x + 7y$ subject to  $x \ge y$  (ratio<sup>l</sup> of quartz to regular)  $225 \leq y \leq 500$   $\alpha$  (limits on regular)  $3x + 2y \leq 3150$  (production hours)

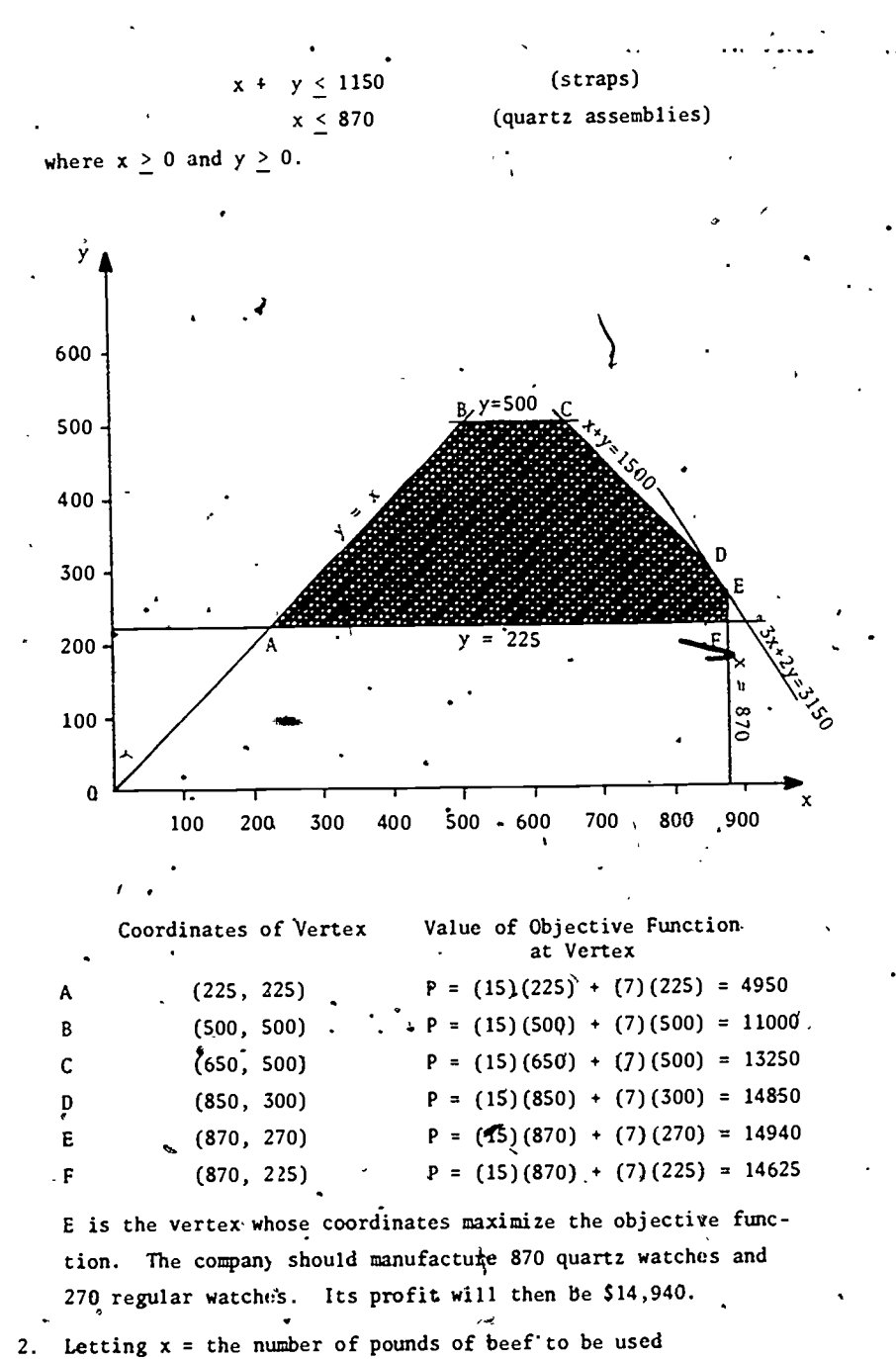

and  $y =$  the number of pounds of horsemeat to be used

Minimize  $C = 2x + y$ 

83

 $21$ 

subject to  $2y > x$  (ratio of horsemeat to beef)  $x + y \ge 225$  (calcium)  $x > 75$  (beef)  $x + 7y < 1580$  (moisture).  $5x + y < 1100$  (ash) where  $x > 0$  and  $y > 0$ . y  $\frac{x + 7y}{x^2} = 1580$  $200<sub>1</sub>$  $150-$ 

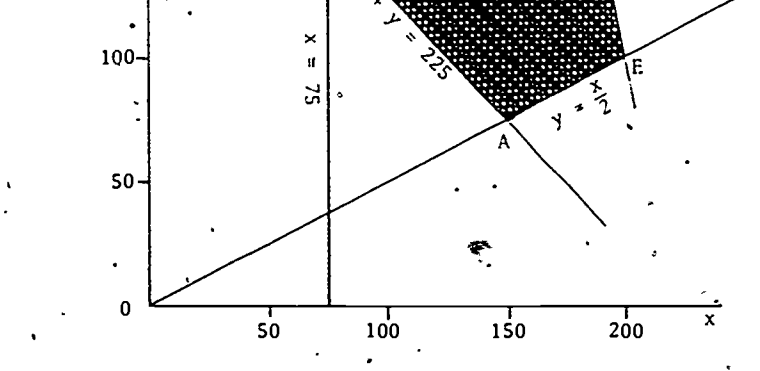

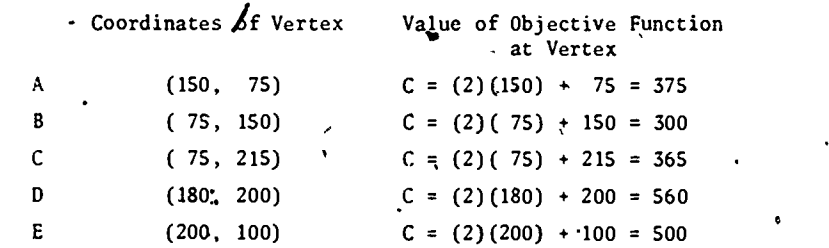

B is the vertex whose coordinates-minimize the objective function. The manufacturers should use 75 pounds of beef  $\stackrel{\circ}{\text{a}}$  and 150 pounds of horsemeat.

 $\sqrt{27}$ 

8,1

# STUDENT FORM 1

 $\ddot{\phantom{0}}$ 

 $\overline{\mathcal{L}}$ 

 $\mathcal{A}$ 

 $\ddot{\phantom{0}}$ 

 $\ddot{\phantom{1}}$ 

 $\cdot$  $\pmb{\phi}$ 

 $\ddot{\phantom{0}}$ 

E  $A_{Full}$  Request for Help

Return to: EDC/UMAP 55 Chapel St. Newton, MA 02160

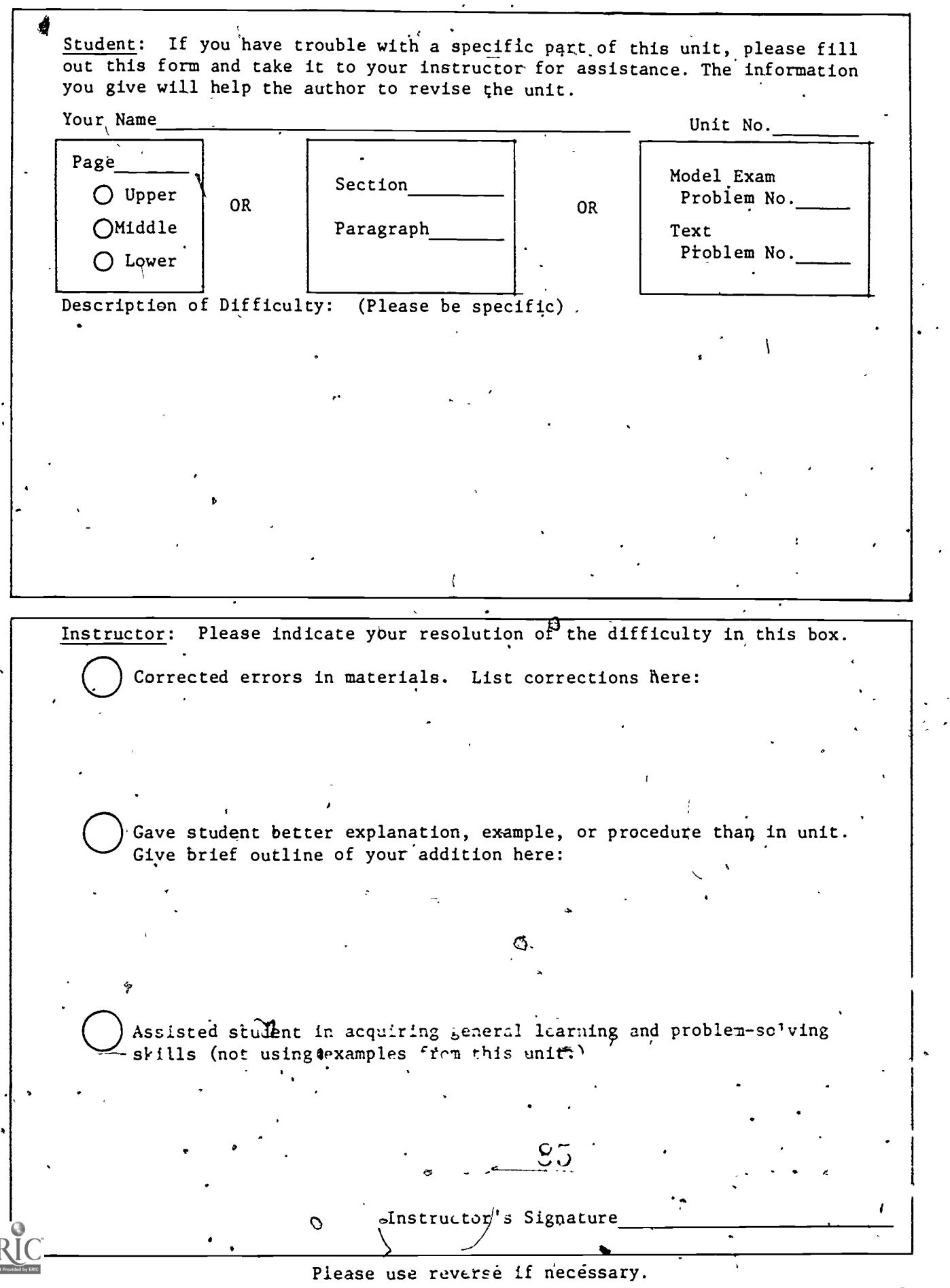

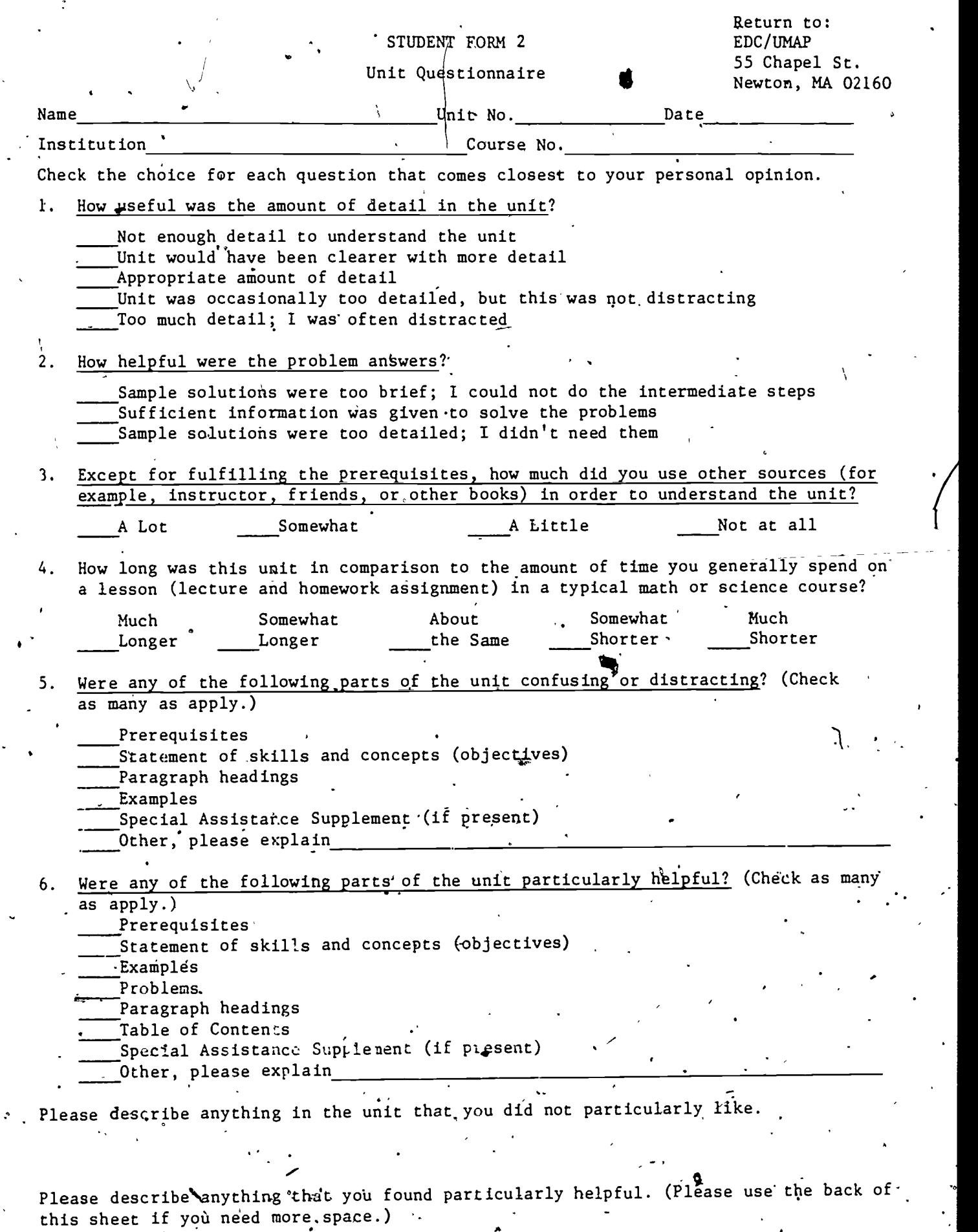

 $\bar{1}$ 

 $\hat{g}^{\uparrow}_{0}$ .

 $\overline{\mathcal{O}}$ 

 $\cdot \mathbf{E}$ 

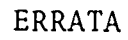

) UNIT 453 - LINEAR PROGRAMMING IN TWO DIMENSIONS: I

page 21: line segment CD in the graph should be labelled  $\lambda$ 

 $x + y = 1150$ 

as illustrated below.

 $\overline{\cdot}$ 

í,

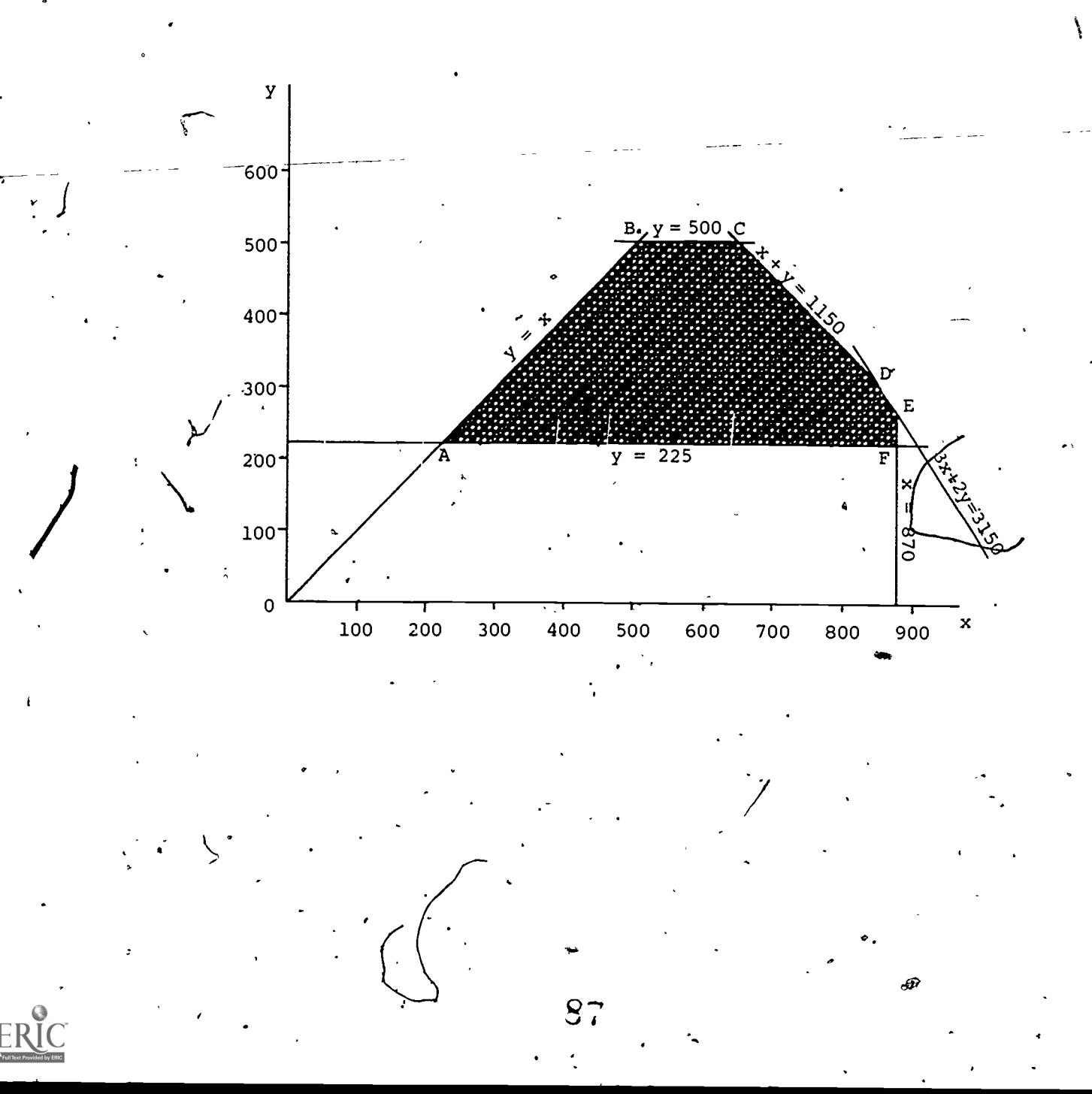